# Package 'dbmss'

July 10, 2022

<span id="page-0-0"></span>Type Package

Title Distance-Based Measures of Spatial Structures

Version 2.7-10

Description Simple computation of spatial statistic functions of distance to characterize the spatial structures of mapped objects, following Marcon, Trais-sac, Puech, and Lang (2015) [<doi:10.18637/jss.v067.c03>](https://doi.org/10.18637/jss.v067.c03). Includes classical functions (Ripley's K and others) and more recent ones used by spatial economists (Duranton and Overman's Kd, Marcon and Puech's M). Relies on 'spatstat' for some core calculation.

URL <https://github.com/EricMarcon/dbmss>

BugReports <https://github.com/EricMarcon/dbmss/issues>

License GNU General Public License

**Depends** R ( $>= 3.5.0$ ), Rcpp ( $>= 0.12.14$ ), spatstat.core

Imports cubature, ggplot2, RcppParallel, reshape2, rlang, spatstat.utils, stats, tibble, spatstat.geom, spatstat.random

Suggests testthat, knitr, pkgdown, rmarkdown

LinkingTo Rcpp, RcppParallel

VignetteBuilder knitr

SystemRequirements pandoc, GNU make

Encoding UTF-8

LazyData true

NeedsCompilation yes

Author Eric Marcon [aut, cre] (<<https://orcid.org/0000-0002-5249-321X>>), Gabriel Lang [aut] (<<https://orcid.org/0000-0002-4325-6044>>), Stephane Traissac [aut] (<<https://orcid.org/0000-0001-9255-1616>>), Florence Puech [aut] (<<https://orcid.org/0000-0002-5279-6878>>)

Maintainer Eric Marcon <eric.marcon@agroparistech.fr>

Repository CRAN

Date/Publication 2022-07-10 12:30:02 UTC

# R topics documented:

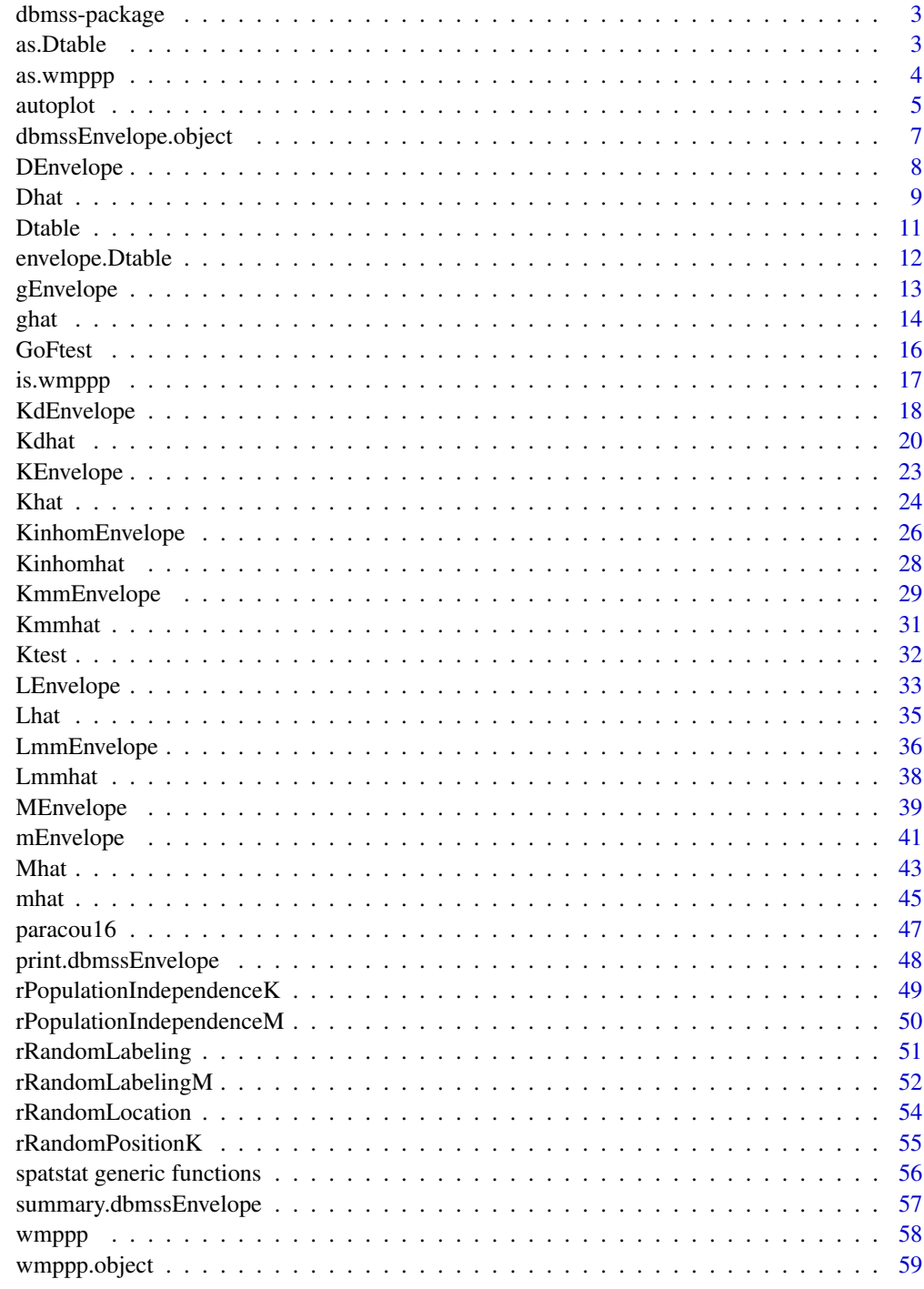

<span id="page-2-0"></span>

#### Description

Simple computation of spatial statistic functions of distance to characterize the spatial structures of mapped objects, including classical ones (Ripley's *K* and others) and more recent ones used by spatial economists (Duranton and Overman's *Kd*, Marcon and Puech's *M*). Relies on spatstat for some core calculation.

#### Author(s)

Eric Marcon, Gabriel Lang, Stephane Traissac, Florence Puech

Maintainer: Eric Marcon <Eric.Marcon@agroparistech.fr>

#### References

Marcon, E., and Puech, F. (2003). Evaluating the Geographic Concentration of Industries Using Distance-Based Methods. *Journal of Economic Geography*, 3(4), 409-428.

Marcon, E. and Puech, F. (2010). Measures of the Geographic Concentration of Industries: Improving Distance-Based Methods. *Journal of Economic Geography* 10(5): 745-762.

Marcon, E., Puech F. and Traissac, S. (2012). Characterizing the relative spatial structure of point patterns. *International Journal of Ecology* 2012(Article ID 619281): 11.

Lang G., Marcon E. and Puech F. (2014) Distance-Based Measures of Spatial Concentration: Introducing a Relative Density Function. *HAL* 01082178, 1-18.

Marcon, E., Traissac, S., Puech, F. and Lang, G. (2015). Tools to Characterize Point Patterns: dbmss for R. *Journal of Statistical Software*. 67(3): 1-15.

Marcon, E. and Puech, F. (2017). A typology of distance-based measures of spatial concentration. *Regional Science and Urban Economics*. 62:56-67.

<span id="page-2-1"></span>as.Dtable *Converts data to class Dtable*

#### **Description**

Creates an object of class "Dtable" representing a set of points with weights and labels and the distances between them.. This is a generic method.

#### Usage

```
as.Dtable(X, ...)## S3 method for class 'ppp'
as. Dtable(X, ...)## S3 method for class 'data.frame'
as. Dtable(X, ...)
```
# <span id="page-3-0"></span>Arguments

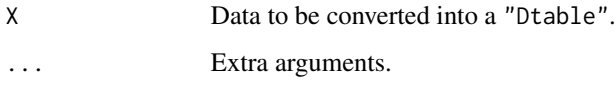

# Details

This is a generic method, implemented for [ppp](#page-0-0) and [data.frame](#page-0-0).

Data is first converted to a ([wmppp.object](#page-58-1)). Then, the distance matrix between points is calculated and the marks are kept.

# Value

An object of class "Dtable".

# See Also

[as.wmppp](#page-3-1)

<span id="page-3-1"></span>as.wmppp *Converts data to class wmppp*

# Description

Creates a Weighted, Marked, Planar Point Pattern, *i.e.* an object of class "wmppp" representing a two-dimensional point pattern with weights and labels. This is a generic method.

# Usage

```
as.wmppp(X, \ldots)## S3 method for class 'ppp'
as.wmppp(X, \ldots)## S3 method for class 'data.frame'
as.wmppp(X, window = NULL, unitname = NULL, ...)
```
# Arguments

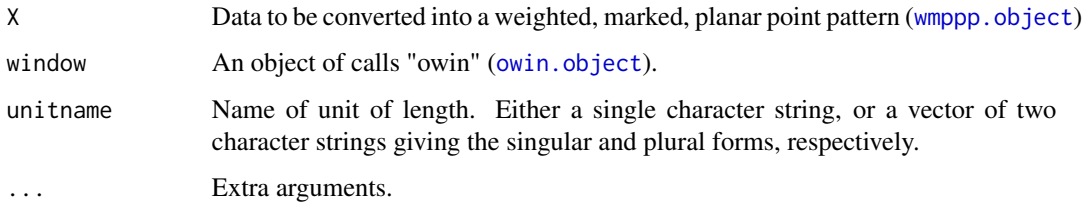

#### <span id="page-4-0"></span>autoplot 5

# Details

This is a generic method, implemented for [ppp](#page-0-0) and [data.frame](#page-0-0):

- If the dataset X is an object of class "ppp" ([ppp.object](#page-0-0)), the marks are converted to point weights if they are numeric or to point types if they are factors. Default weights are set to 1, default types to "All". If marks are a dataframe with column names equal to PointType and PointWeight, they are not modified. Row namles of the dataframe are preserved aqs row names of the marks, to identify points.
- If the dataset X is a dataframe, see [wmppp](#page-57-1).

#### Value

An object of class "wmppp".

# See Also

[wmppp.object](#page-58-1)

<span id="page-4-1"></span>autoplot *ggplot methods to plot dbmss objects*

#### <span id="page-4-2"></span>Description

S3 methods for the [autoplot](#page-4-1) generic.

#### Usage

```
## S3 method for class 'envelope'
autoplot(object, fmla, ..., ObsColor = "black",
       H0Color = "red", ShadeColor = "grey75", alpha = 0.3, main = NULL,
       xlab = NULL, ylab = NULL, LegendLabels = NULL)
 ## S3 method for class 'fv'
autoplot(object, fmla, ..., ObsColor = "black",
       H0Color = "red", ShadeColor = "grey75", alpha = 0.3, main = NULL,
       xlab = NULL, ylab = NULL, LegendLabels = NULL)
 ## S3 method for class 'wmppp'
autoplot(object, ..., show.window = TRUE,MaxPointTypes = 6, Other = "Other",
       main = NULL, xlab = NULL, ylab = NULL, LegendLabels = NULL,
       labelSize = "Weight", labelColor = "Type", palette="Set1",
       windowColor = "black", windowFill = "transparent", alpha = 1)
```
# <span id="page-5-0"></span>Arguments

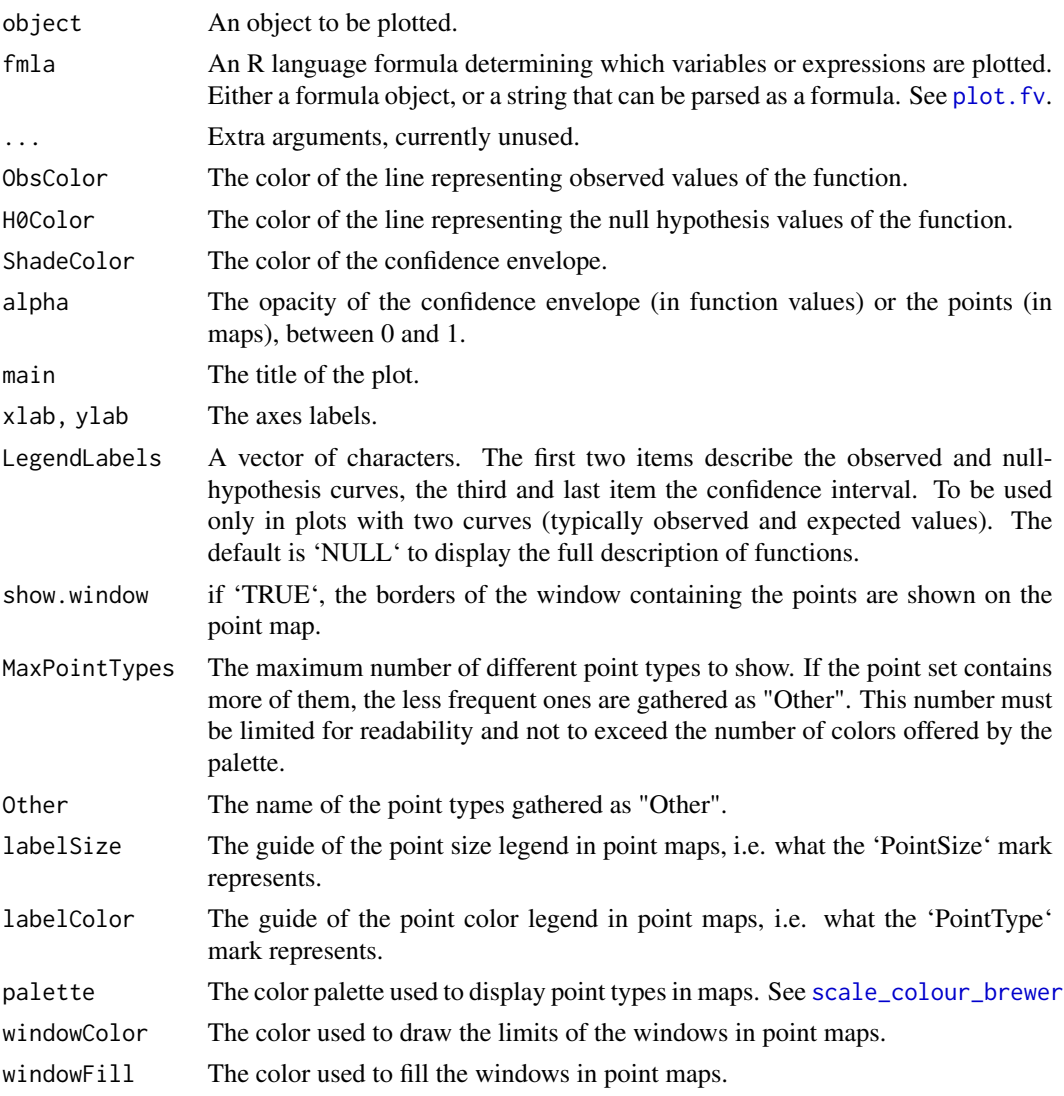

# Details

Plots of 'wmppp' objects are a single representation of both point types and point weights. Rectangular and polygonal windows (see [owin.object](#page-0-0)) are supported but mask windows are ignored (use the 'plot' method if necessary).

# Value

A [ggplot](#page-0-0) object.

# Author(s)

Eric Marcon <Eric.Marcon@agroparistech.fr>, parts of the code from spatstat.core::plot.fv.

# <span id="page-6-0"></span>dbmssEnvelope.object 7

#### Examples

```
data(paracou16)
# Keep only 20% of points to run this example
X <- as.wmppp(rthin(paracou16, 0.2))
autoplot(X)
# Plot the envelope (should be 1000 simulations, reduced to 20 to save time)
autoplot(KdEnvelope(X, ReferenceType="Q. Rosea", NumberOfSimulations=20))
# With a formula and a compact legend
autoplot(KEnvelope(X, NumberOfSimulations=20),
    ./(pi*r^2) ~ r,
   LegendLabels=c("Observed", "Expected", "Confidence\n enveloppe"))
```
dbmssEnvelope.object *Class of envelope of function values (fv)*

# Description

A class "dbmssEnvelope", *i.e.* a particular type of see [envelope](#page-0-0) to represent several estimates of the same function and its confidence envelope.

# Details

"dbmssEnvelope" objects are similar to envelope objects. The differences are that the risk level is chosen (instead of the simulation rank to use as the envelope), so the rank is calculated (interpolation is used if necessary), and a global envelope can be calculated following Duranton and Overman (2005).

#### References

Duranton, G. and Overman, H. G. (2005). Testing for Localisation Using Micro-Geographic Data. *Review of Economic Studies* 72(4): 1077-1106

# See Also

[summary.dbmssEnvelope](#page-56-1), [KdEnvelope](#page-17-1), [MEnvelope](#page-38-1)

<span id="page-7-1"></span><span id="page-7-0"></span>

# **Description**

Simulates point patterns according to the null hypothesis and returns the envelope of *D* according to the confidence level.

#### Usage

```
DEnvelope(X, r = NULL, NumberOfSimulations = 100, Alpha = 0.05,
         Cases, Controls, Intertype = FALSE, Global = FALSE)
```
#### Arguments

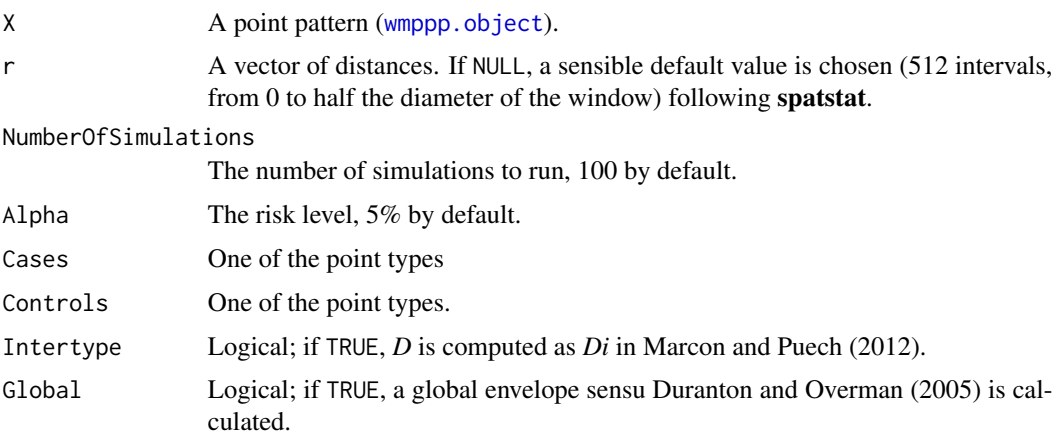

#### Details

The only null hypothesis is random labeling: marks are distributed randomly across points.

This envelope is local by default, that is to say it is computed separately at each distance. See Loosmore and Ford (2006) for a discussion.

The global envelope is calculated by iteration: the simulations reaching one of the upper or lower values at any distance are eliminated at each step. The process is repeated until *Alpha / Number of simulations* simulations are dropped. The remaining upper and lower bounds at all distances constitute the global envelope. Interpolation is used if the exact ratio cannot be reached.

# Value

An envelope object ([envelope](#page-0-0)). There are methods for print and plot for this class.

The fv contains the observed value of the function, its average simulated value and the confidence envelope.

# <span id="page-8-0"></span>References

Duranton, G. and Overman, H. G. (2005). Testing for Localisation Using Micro-Geographic Data. *Review of Economic Studies* 72(4): 1077-1106.

Kenkel, N. C. (1988). Pattern of Self-Thinning in Jack Pine: Testing the Random Mortality Hypothesis. *Ecology* 69(4): 1017-1024.

Loosmore, N. B. and Ford, E. D. (2006). Statistical inference using the G or K point pattern spatial statistics. *Ecology* 87(8): 1925-1931.

Marcon, E. and F. Puech (2017). A typology of distance-based measures of spatial concentration. *Regional Science and Urban Economics*. 62:56-67.

# See Also

[Dhat](#page-8-1)

# Examples

```
data(paracou16)
# Keep only 20% of points to run this example
X <- as.wmppp(rthin(paracou16, 0.2))
autoplot(X,
 labelSize = expression("Basal area (" \simcm^2~ ")"),
  labelColor = "Species")
# Calculate confidence envelope (should be 1000 simulations, reduced to 20 to save time)
r < -0.30NumberOfSimulations <- 20
Alpha <- .05
# Plot the envelope (after normalization by pi.r^2)
autoplot(DEnvelope(X, r, NumberOfSimulations, Alpha,
    "V. Americana", "Q. Rosea", Intertype = TRUE), ./(pi*r^2) ~ r)
```
<span id="page-8-1"></span>Dhat *Estimation of the D function*

## **Description**

Estimates the *D* function

#### Usage

```
Dhat(X, r = NULL, Cases, Controls = NULL, Intertype = FALSE, CheckArguments = TRUE)
```
#### <span id="page-9-0"></span>Arguments

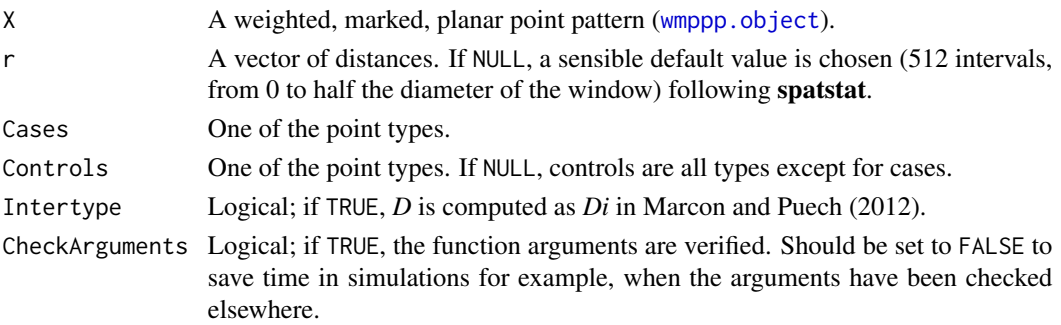

#### Details

The *Di* function allows comparing the structure of the cases to that of the controls around cases, that is to say the comparison is made around the same points. This has been advocated by Arbia et al. (2008) and formalized by Marcon and Puech (2012).

#### Value

An object of class fv, see fv. object, which can be plotted directly using plot. fv.

#### Note

The computation of Dhat relies on spatstat functions [Kest](#page-0-0) and [Kcross](#page-0-0).

# References

Arbia, G., Espa, G. and Quah, D. (2008). A class of spatial econometric methods in the empirical analysis of clusters of firms in the space. *Empirical Economics* 34(1): 81-103.

Diggle, P. J. and Chetwynd, A. G. (1991). Second-Order Analysis of Spatial Clustering for Inhomogeneous Populations. *Biometrics* 47(3): 1155-1163.

Marcon, E. and F. Puech (2017). A typology of distance-based measures of spatial concentration. *Regional Science and Urban Economics*. 62:56-67.

## See Also

[Khat](#page-23-1), [DEnvelope](#page-7-1), [Kest](#page-0-0), [Kcross](#page-0-0)

#### Examples

```
data(paracou16)
autoplot(paracou16)
# Calculate D
r <- 0:30
(Paracou <- Dhat(paracou16, r, "V. Americana", "Q. Rosea", Intertype = TRUE))
# Plot (after normalization by pi.r^2)
autoplot(Paracou, ./(pi*r^2) ~ r)
```
<span id="page-10-1"></span><span id="page-10-0"></span>

# Description

Creates an object of class "Dtable" representing a set of points with weights and labels and the distances between them.

# Usage

```
Dtable(Dmatrix, PointType = NULL, PointWeight = NULL)
```
### Arguments

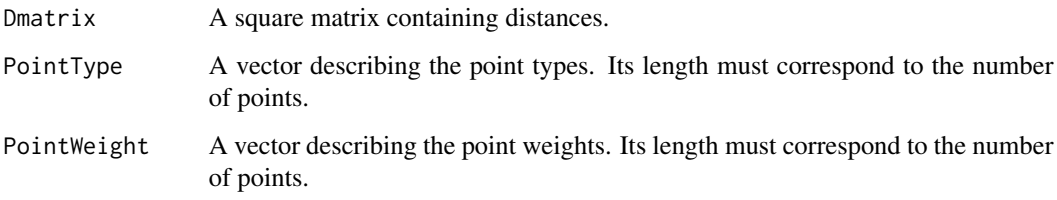

#### Details

The distance matrix is not necessarily symmetric, so distances are understood in the common sense, not in the mathematical sense. Asymmetric distances are appropriate when paths between points are one-way only.

The points of origin are in lines, the targets in columns. The diagonal of the matrix must contain zeros (the distance between a point and itself is 0), and all other distances must be positive (they can be 0).

# Value

An object of class "Dtable". It is a list:

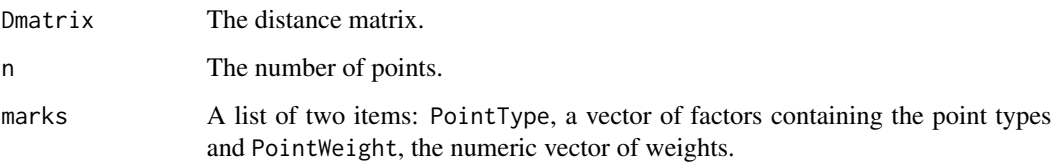

# See Also

[as.Dtable](#page-2-1)

# <span id="page-11-0"></span>Examples

```
# A Dtable containing two points
Dmatrix \leftarrow matrix(c(0,1,1,0), nrow=2)
PointType <- c("Type1", "Type2")
PointWeight <-c(2,3)Dtable(Dmatrix, PointType, PointWeight)
```
envelope.Dtable *Computes simulation envelopes of a summary function.*

# Description

Prints a useful summary of a confidence envelope of class "dbmssEnvelope"

# Usage

## S3 method for class 'Dtable'  $envelope(Y, fun = Kest, nsim = 99, nrank = 1, ...$ funargs = list(), funYargs = funargs, simulate = NULL, verbose = TRUE, savefuns = FALSE, Yname = NULL, envir.simul = NULL)

# Arguments

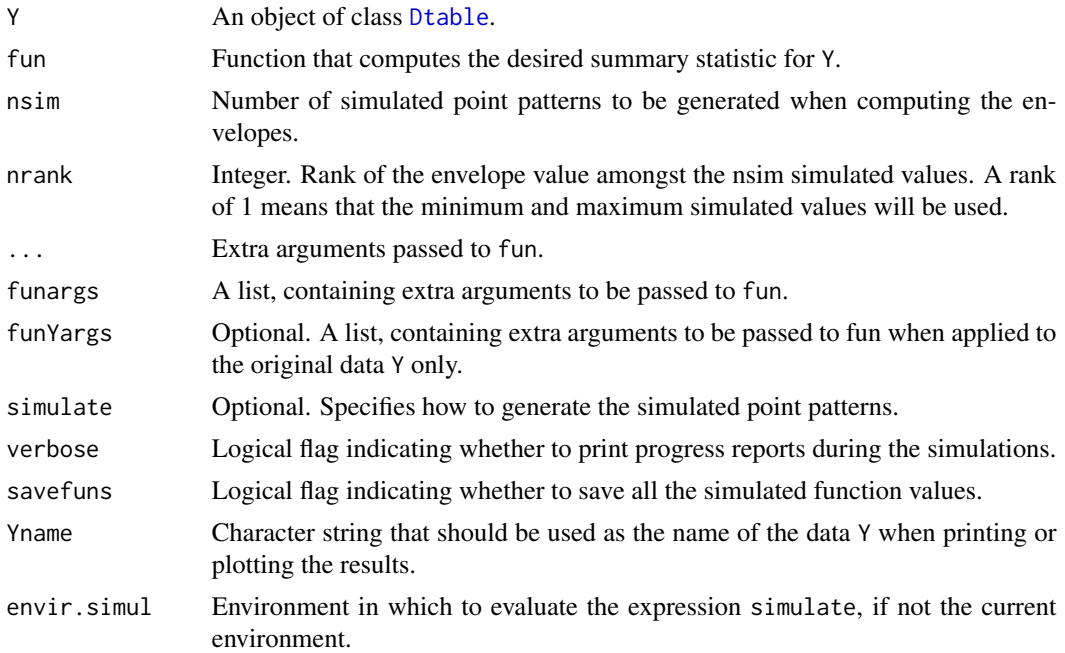

# Details

This is the S3 method [envelope](#page-0-0) for [Dtable](#page-10-1) objects.

# <span id="page-12-0"></span>gEnvelope 13

#### Author(s)

Eric Marcon <Eric.Marcon@agroparistech.fr>. Relies on the [envelope](#page-0-0) engine of spatstat.

<span id="page-12-1"></span>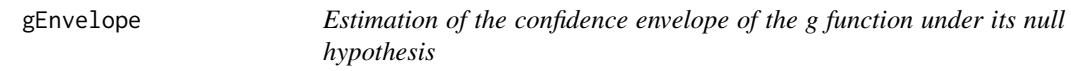

# Description

Simulates point patterns according to the null hypothesis and returns the envelope of *g* according to the confidence level.

# Usage

 $gEnvelope(X, r = NULL, NumberOfSimulations = 100, Alpha = 0.05,$ ReferenceType = "", NeighborType = "", SimulationType = "RandomPosition", Global = FALSE)

#### Arguments

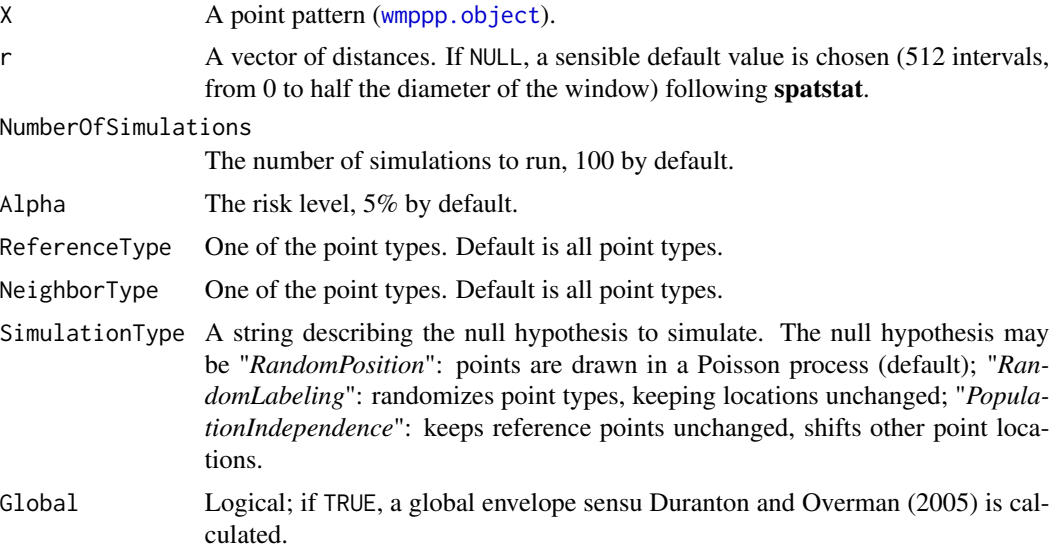

# Details

This envelope is local by default, that is to say it is computed separately at each distance. See Loosmore and Ford (2006) for a discussion.

The global envelope is calculated by iteration: the simulations reaching one of the upper or lower values at any distance are eliminated at each step. The process is repeated until *Alpha / Number of simulations* simulations are dropped. The remaining upper and lower bounds at all distances constitute the global envelope. Interpolation is used if the exact ratio cannot be reached.

#### <span id="page-13-0"></span>Value

An envelope object ([envelope](#page-0-0)). There are methods for print and plot for this class.

The fv contains the observed value of the function, its average simulated value and the confidence envelope.

# References

Duranton, G. and Overman, H. G. (2005). Testing for Localisation Using Micro-Geographic Data. *Review of Economic Studies* 72(4): 1077-1106.

Kenkel, N. C. (1988). Pattern of Self-Thinning in Jack Pine: Testing the Random Mortality Hypothesis. *Ecology* 69(4): 1017-1024.

Loosmore, N. B. and Ford, E. D. (2006). Statistical inference using the G or K point pattern spatial statistics. *Ecology* 87(8): 1925-1931.

Marcon, E. and F. Puech (2017). A typology of distance-based measures of spatial concentration. *Regional Science and Urban Economics*. 62:56-67.

# See Also

[ghat](#page-13-1), [rRandomPositionK](#page-54-1), [rRandomLocation](#page-53-1), [rPopulationIndependenceK](#page-48-1)

#### Examples

```
data(paracou16)
# Keep only 20% of points to run this example
X \leftarrow \text{as}.\text{wmppp}(\text{rthin}(\text{paracoul6}, 0.2))autoplot(X,
  labelSize = expression("Basal area ("\simcm^2~ ")"),
  labelColor = "Species")
# Calculate confidence envelope (should be 1000 simulations, reduced to 10 to save time)
r < -0.40NumberOfSimulations <- 10
# Plot the envelope
autoplot(gEnvelope(X, r, NumberOfSimulations))
```
# <span id="page-13-1"></span>ghat *Estimation of the g function*

#### Description

Estimates the *g* function

#### Usage

```
ghat(X, r = NULL, ReferenceType = "", NeighborType = "", CheckArguments = TRUE)
```
#### <span id="page-14-0"></span>ghat  $15$

# Arguments

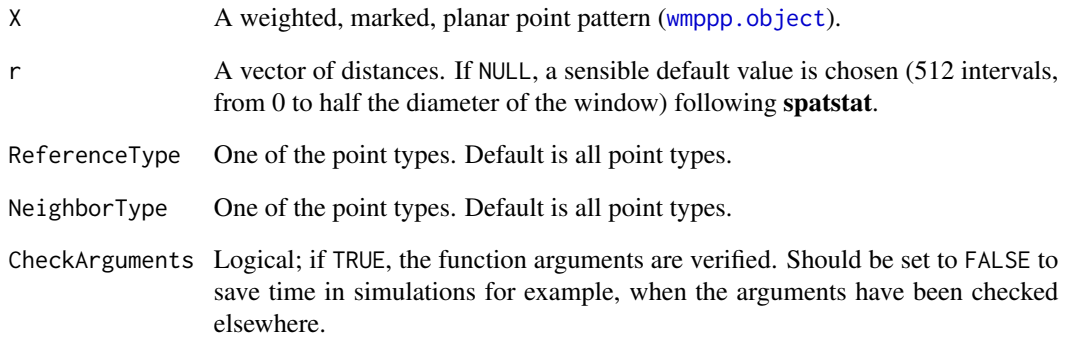

# Details

The computation of ghat relies on spatstat function [sewpcf](#page-0-0).

# Value

An object of class fv, see [fv.object](#page-0-0), which can be plotted directly using [plot.fv](#page-0-0).

# References

Stoyan, D. and Stoyan, H. (1994) *Fractals, random shapes and point fields: methods of geometrical statistics*. John Wiley and Sons.

# See Also

[gEnvelope](#page-12-1)

# Examples

```
data(paracou16)
autoplot(paracou16)
```

```
# Calculate g
r <- 0:30
(Paracou <- ghat(paracou16, r, "Q. Rosea", "V. Americana"))
# Plot
autoplot(Paracou)
```
<span id="page-15-0"></span>16 GoFtest and the contract of the contract of the contract of the contract of the contract of the contract of the contract of the contract of the contract of the contract of the contract of the contract of the contract of

<span id="page-15-1"></span>GoFtest *Goodness of Fit test between a distance based measure of spatial structure and simulations of its null hypothesis*

# **Description**

Calculates the risk to reject the null hypothesis erroneously, based on the distribution of the simulations.

#### Usage

GoFtest(Envelope)

# Arguments

Envelope An envelope object ([envelope](#page-0-0)) containing simulations in its simfuns attribute. It may be the result of any estimation function of the dbmss package or obtained by the [envelope](#page-0-0) function with argument savefuns=TRUE.

# Details

This test was introduced by Diggle(1983) and extensively developped by Loosmore and Ford (2006) for *K*, and applied to *M* by Marcon et al. (2012).

#### Value

A p-value.

#### Note

No support exists in the literature to apply the GoF test to non-cumulative functions (*g*, *Kd*...).

[Ktest](#page-31-1) is a much better test (it does not rely on simulations) but it is limited to the *K* function against complete spatial randomness (CSR) in a rectangle window.

# References

Diggle, P. J. (1983). *Statistical analysis of spatial point patterns*. Academic Press, London. 148 p.

Loosmore, N. B. and Ford, E. D. (2006). Statistical inference using the G or K point pattern spatial statistics. *Ecology* 87(8): 1925-1931.

Marcon, E., F. Puech and S. Traissac (2012). Characterizing the relative spatial structure of point patterns. International *Journal of Ecology* 2012(Article ID 619281): 11.

# See Also

[Ktest](#page-31-1)

#### <span id="page-16-0"></span>is.wmppp 17

# Examples

```
# Simulate a Matern (Neyman Scott) point pattern
nclust <- function(x0, y0, radius, n) {
  return(runifdisc(n, radius, centre=c(x0, y0)))
}
X <- rNeymanScott(20, 0.2, nclust, radius=0.3, n=10)
autoplot(as.wmppp(X))
# Calculate confidence envelope (should be 1000 simulations, reduced to 50 to save time)
r <- seq(0, 0.3, 0.01)
NumberOfSimulations <- 50
Alpha <- .10
Envelope <- KEnvelope(as.wmppp(X), r, NumberOfSimulations, Alpha)
autoplot(Envelope, ./(pi*r^2) ~ r)
# GoF test. Power is correct if enough simulations are run (say >1000).
paste("p-value =", GoFtest(Envelope))
```
is.wmppp *Test whether an object is a weighted, marked, planar point pattern*

# Description

Check whether its argument is an object of class "wmppp" ([wmppp.object](#page-58-1)).

# Usage

```
is.wmppp(X)
```
# Arguments

X Any object

#### Value

TRUE if X is a weighted, marked, planar point pattern, otherwise FALSE.

# See Also

[wmppp.object](#page-58-1)

<span id="page-17-1"></span><span id="page-17-0"></span>

# Description

Simulates point patterns according to the null hypothesis and returns the envelope of *Kd* according to the confidence level.

# Usage

```
KdEnvelope(X, r = NULL, NumberOfSimulations = 100, Alpha = 0.05, ReferenceType,
           NeighborType = ReferenceType, Weighted = FALSE, Original = TRUE,
        Approximate = ifelse(X$n < 10000, 0, 1), Adjust = 1, MaxRange = "ThirdW",
           StartFromMinR = FALSE,
           SimulationType = "RandomLocation", Global = FALSE)
```
# Arguments

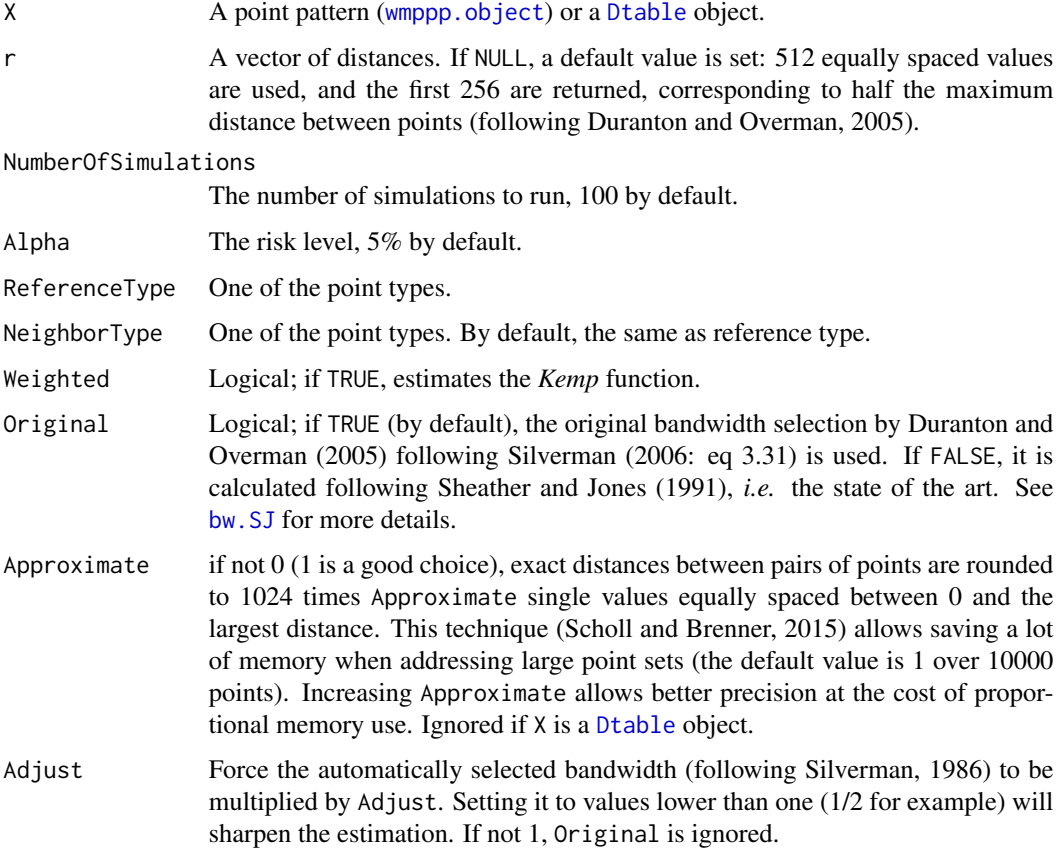

# <span id="page-18-0"></span>KdEnvelope 19

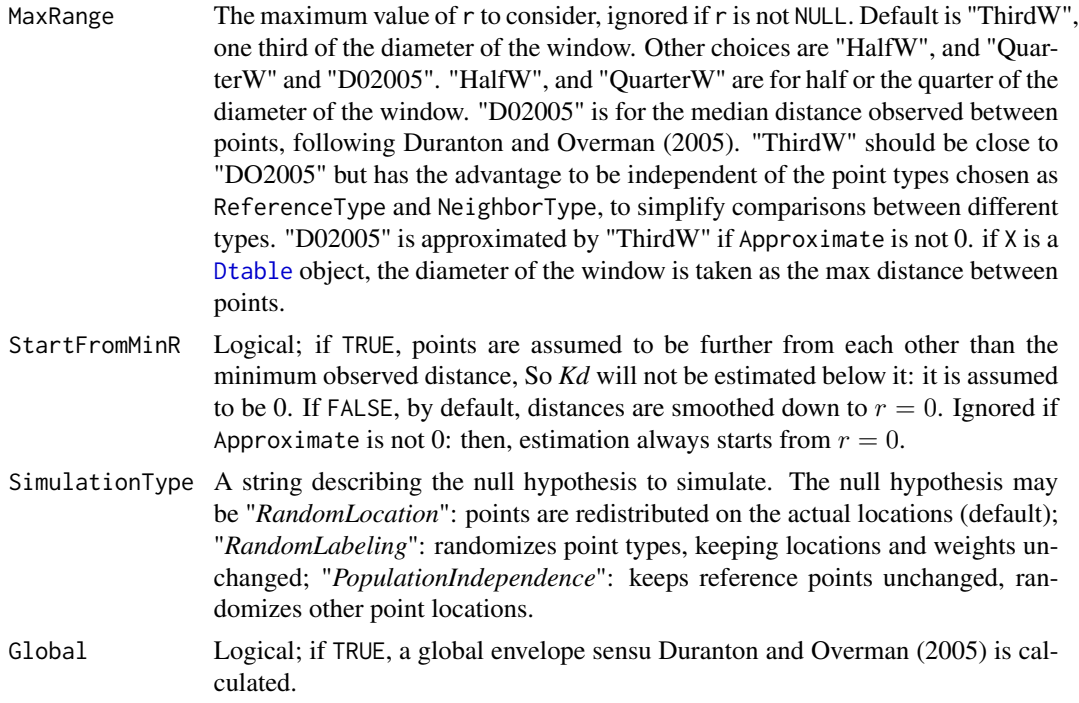

# Details

This envelope is local by default, that is to say it is computed separately at each distance. See Loosmore and Ford (2006) for a discussion.

The global envelope is calculated by iteration: the simulations reaching one of the upper or lower values at any distance are eliminated at each step. The process is repeated until *Alpha / Number of simulations* simulations are dropped. The remaining upper and lower bounds at all distances constitute the global envelope. Interpolation is used if the exact ratio cannot be reached.

# Value

An envelope object ([envelope](#page-0-0)). There are methods for print and plot for this class.

The fv contains the observed value of the function, its average simulated value and the confidence envelope.

#### References

Duranton, G. and Overman, H. G. (2005). Testing for Localisation Using Micro-Geographic Data. *Review of Economic Studies* 72(4): 1077-1106.

Kenkel, N. C. (1988). Pattern of Self-Thinning in Jack Pine: Testing the Random Mortality Hypothesis. *Ecology* 69(4): 1017-1024.

Loosmore, N. B. and Ford, E. D. (2006). Statistical inference using the G or K point pattern spatial statistics. *Ecology* 87(8): 1925-1931.

Marcon, E. and F. Puech (2017). A typology of distance-based measures of spatial concentration. *Regional Science and Urban Economics*. 62:56-67.

<span id="page-19-0"></span>Scholl, T. and Brenner, T. (2015) Optimizing distance-based methods for large data sets, *Journal of Geographical Systems* 17(4): 333-351.

Silverman, B. W. (1986). *Density estimation for statistics and data analysis*. Chapman and Hall, London.

# See Also

[Kdhat](#page-19-1)

# Examples

```
data(paracou16)
autoplot(paracou16[paracou16$marks$PointType=="Q. Rosea"])
# Calculate confidence envelope
plot(KdEnvelope(paracou16, , ReferenceType="Q. Rosea", Global=TRUE))
# Center of the confidence interval
Kdhat(paracou16, ReferenceType="") -> kd
lines(kd$Kd ~ kd$r, lty=3, col="green")
```
<span id="page-19-1"></span>Kdhat *Estimation of the Kd function*

#### Description

Estimates the *Kd* function

# Usage

```
Kdhat(X, r = NULL, ReferenceType, NeighborType = ReferenceType, Weighted = FALSE,
      Original = TRUE, Approximate = ifelse(X$n < 10000, 0, 1), Adjust = 1,
      MaxRange = "ThirdW", StartFromMinR = FALSE, CheckArguments = TRUE)
```
# Arguments

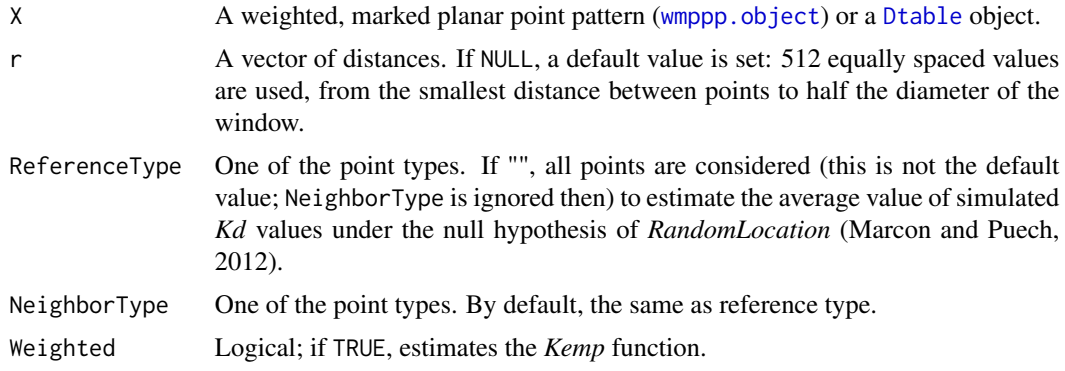

- <span id="page-20-0"></span>Kdhat 21 and 22 and 22 and 22 and 22 and 23 and 23 and 23 and 23 and 23 and 24 and 24 and 25 and 26 and 27 and 27 and 27 and 27 and 27 and 27 and 27 and 27 and 27 and 27 and 27 and 27 and 27 and 27 and 27 and 27 and 27 and
	- Original Logical; if TRUE (by default), the original bandwidth selection by Duranton and Overman (2005) following Silverman (1986: eq 3.31) is used. If FALSE, it is calculated following Sheather and Jones (1991), *i.e.* the state of the art. See [bw.SJ](#page-0-0) for more details.
	- Approximate if not  $0$  (1 is a good choice), exact distances between pairs of points are rounded to 1024 times Approximate single values equally spaced between 0 and the largest distance. This technique (Scholl and Brenner, 2015) allows saving a lot of memory when addressing large point sets (the default value is 1 over 10000 points). Increasing Approximate allows better precision at the cost of proportional memory use. Ignored if X is a [Dtable](#page-10-1) object.
	- Adjust Force the automatically selected bandwidth (following Original) to be multiplied by Adjust. Setting it to values lower than one (1/2 for example) will sharpen the estimation.
	- MaxRange The maximum value of r to consider, ignored if r is not NULL. Default is "ThirdW", one third of the diameter of the window. Other choices are "HalfW", and "QuarterW" and "D02005". "HalfW", and "QuarterW" are for half or the quarter of the diameter of the window. "D02005" is for the median distance observed between points, following Duranton and Overman (2005). "ThirdW" should be close to "DO2005" but has the advantage to be independent of the point types chosen as ReferenceType and NeighborType, to simplify comparisons between different types. "D02005" is approximated by "ThirdW" if Approximate is not 0. if X is a [Dtable](#page-10-1) object, the diameter of the window is taken as the max distance between points.
	- StartFromMinR Logical; if TRUE, points are assumed to be further from each other than the minimum observed distance, So *Kd* will not be estimated below it: it is assumed to be 0. If FALSE, distances are smoothed down to  $r = 0$ . Ignored if Approximate is not 0: then, estimation always starts from  $r = 0$ .
	- CheckArguments Logical; if TRUE, the function arguments are verified. Should be set to FALSE to save time in simulations for example, when the arguments have been checked elsewhere.

# Details

*Kd* is a density, absolute measure of a point pattern structure. *Kd* is computed efficiently by building a matrix of distances between point pairs and calculating the density of their distribution (the default values of r are those of the [density](#page-0-0) function). The kernel estimator is Gaussian.

The weighted *Kd* function has been named *Kemp* (*emp* is for employees) by Duranton and Overman (2005).

If X is not a [Dtable](#page-10-1) object, the maximum value of r is obtained from the geometry of the window rather than caculating the median distance between points as suggested by Duranton and Overman (2005) to save (a lot of) calculation time.

#### Value

An object of class fv, see fv. object, which can be plotted directly using plot. fv.

Estimating *Kd* relies on calculating distances, exactly or approximately (if Approximate is not 0). Then distances are smoothed by estimating their probability density. Reflection is used to estimate density close to the lowest distance, that is the minimum observed distance (if StartFromMinR is TRUE) or 0: all distances below 4 times the estimation kernel bandwith apart from the lowest distance are duplicated (symmetrically with respect to the lowest distance) to avoid edge effects (underestimation of the density close to the lowest distance).

Density estimation heavily relies on the bandwith. Starting from version 2.7, the optimal bandwith is computed from the distribution of distances between pairs of points up to twice the maximum distance considered. The consequence is that choosing a smaller range of distances in argument r results in less smoothed Kd values. The default values ( $r = NULL$ , MaxRange = "ThirdW") are such that almost all the pairs of points (except those more than 2/3 of the window diameter apart) are taken into account to determine the bandwith.

#### References

Duranton, G. and Overman, H. G. (2005). Testing for Localisation Using Micro-Geographic Data. *Review of Economic Studies* 72(4): 1077-1106.

Marcon, E. and F. Puech (2017). A typology of distance-based measures of spatial concentration. *Regional Science and Urban Economics*. 62:56-67.

Scholl, T. and Brenner, T. (2015) Optimizing distance-based methods for large data sets, *Journal of Geographical Systems* 17(4): 333-351.

Sheather, S. J. and Jones, M. C. (1991) A reliable data-based bandwidth selection method for kernel density estimation. *Journal of the Royal Statistical Society series B*, 53, 683-690.

Silverman, B. W. (1986). *Density estimation for statistics and data analysis*. Chapman and Hall, London.

#### See Also

[KdEnvelope](#page-17-1), [Mhat](#page-42-1)

#### Examples

```
data(paracou16)
autoplot(paracou16)
```

```
# Calculate Kd
(Paracou <- Kdhat(paracou16, , "Q. Rosea", "V. Americana"))
# Plot
autoplot(Paracou)
```
<span id="page-21-0"></span>

# **Note**

# <span id="page-22-1"></span><span id="page-22-0"></span>Description

Simulates point patterns according to the null hypothesis and returns the envelope of *K* according to the confidence level.

#### Usage

```
KEnvelope(X, r = NULL, NumberOfSimulations = 100, Alpha = 0.05,
         ReferenceType = "", NeighborType = ReferenceType,
          SimulationType = "RandomPosition", Precision = 0, Global = FALSE)
```
# Arguments

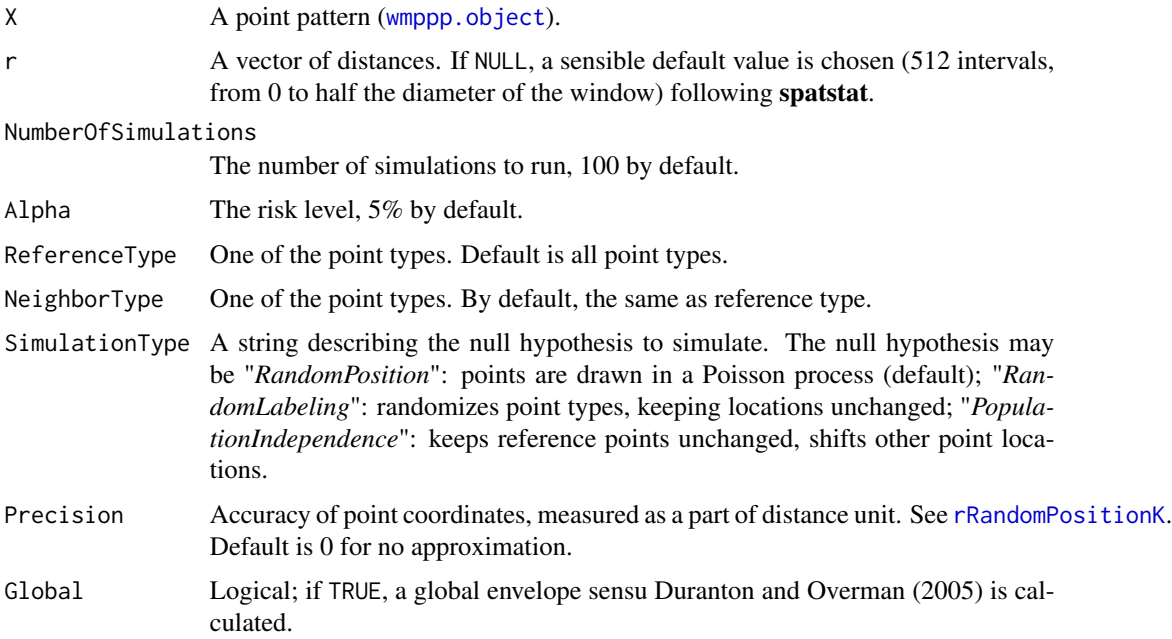

# Details

This envelope is local by default, that is to say it is computed separately at each distance. See Loosmore and Ford (2006) for a discussion.

The global envelope is calculated by iteration: the simulations reaching one of the upper or lower values at any distance are eliminated at each step. The process is repeated until *Alpha / Number of simulations* simulations are dropped. The remaining upper and lower bounds at all distances constitute the global envelope. Interpolation is used if the exact ratio cannot be reached.

#### <span id="page-23-0"></span>Value

An envelope object ([envelope](#page-0-0)). There are methods for print and plot for this class.

The fv contains the observed value of the function, its average simulated value and the confidence envelope.

# References

Duranton, G. and Overman, H. G. (2005). Testing for Localisation Using Micro-Geographic Data. *Review of Economic Studies* 72(4): 1077-1106.

Kenkel, N. C. (1988). Pattern of Self-Thinning in Jack Pine: Testing the Random Mortality Hypothesis. *Ecology* 69(4): 1017-1024.

Loosmore, N. B. and Ford, E. D. (2006). Statistical inference using the G or K point pattern spatial statistics. *Ecology* 87(8): 1925-1931.

Marcon, E. and F. Puech (2017). A typology of distance-based measures of spatial concentration. *Regional Science and Urban Economics*. 62:56-67.

Silverman, B. W. (1986). *Density estimation for statistics and data analysis*. Chapman and Hall, London.

# See Also

[Khat](#page-23-1), [rRandomPositionK](#page-54-1), [rRandomLocation](#page-53-1), [rPopulationIndependenceK](#page-48-1)

#### Examples

```
data(paracou16)
# Keep only 20% of points to run this example
X <- as.wmppp(rthin(paracou16, 0.2))
autoplot(X,
 labelSize = expression("Basal area ("\simcm^2~ ")"),
 labelColor = "Species")
# Calculate confidence envelope (should be 1000 simulations, reduced to 20 to save time)
r <- 0:30
NumberOfSimulations <- 20
# Plot the envelope
autoplot(KEnvelope(X, r, NumberOfSimulations), ./(pi*r^2) ~ r)
```
<span id="page-23-1"></span>Khat *Estimation of the K function*

# Description

Estimates the *K* function

#### Usage

```
Khat(X, r = NULL, ReferenceType = "", NeighborType = ReferenceType, CheckArguments = TRUE)
```
#### <span id="page-24-0"></span>Khat 25

# Arguments

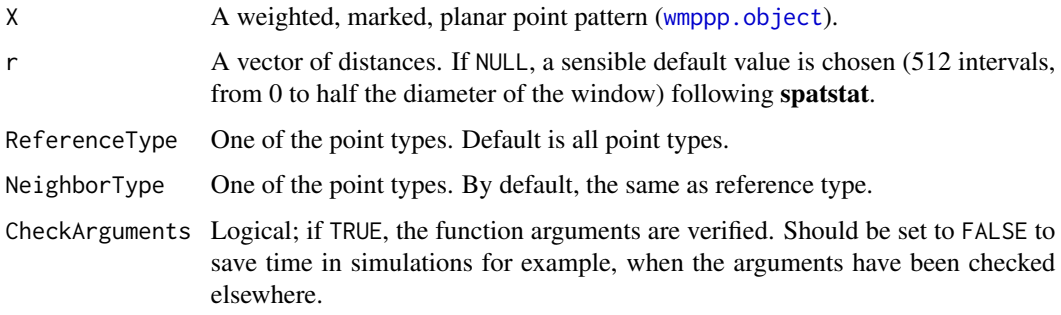

# Details

*K* is a cumulative, topographic measure of a point pattern structure.

# Value

An object of class fv, see [fv.object](#page-0-0), which can be plotted directly using [plot.fv](#page-0-0).

# Note

The computation of Khat relies on spatstat functions [Kest](#page-0-0) and [Kcross](#page-0-0).

# References

Ripley, B. D. (1976). The Foundations of Stochastic Geometry. *Annals of Probability* 4(6): 995- 998.

Ripley, B. D. (1977). Modelling Spatial Patterns. *Journal of the Royal Statistical Society B* 39(2): 172-212.

# See Also

[Lhat](#page-34-1), [KEnvelope](#page-22-1), [Ktest](#page-31-1)

# Examples

```
data(paracou16)
autoplot(paracou16)
```

```
# Calculate K
r <- 0:30
(Paracou <- Khat(paracou16, r))
```

```
# Plot (after normalization by pi.r^2)
autoplot(Paracou, ./(pi*r^2) ~ r)
```
<span id="page-25-1"></span><span id="page-25-0"></span>

# Description

Simulates point patterns according to the null hypothesis and returns the envelope of *Kinhom* according to the confidence level.

# Usage

```
KinhomEnvelope(X, r = NULL, NumberOfSimulations = 100, Alpha = 0.05,
           ReferenceType = "", lambda = NULL, SimulationType = "RandomPosition",
               Global = FALSE)
```
#### Arguments

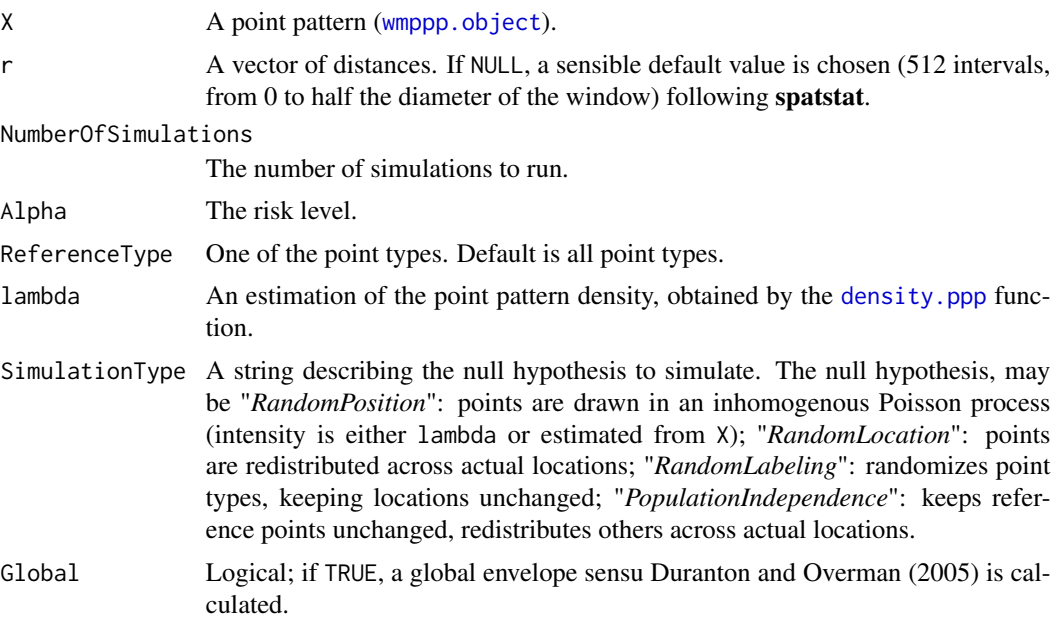

#### Details

The random location null hypothesis is that of Duranton and Overman (2005). It is appropriate to test the univariate *Kinhom* function of a single point type, redistributing it over all point locations. It allows fixing lambda along simulations so the warning message can be ignored.

The random labeling hypothesis is appropriate for the bivariate *Kinhom* function.

The population independence hypothesis is that of Marcon and Puech (2010).

This envelope is local by default, that is to say it is computed separately at each distance. See Loosmore and Ford (2006) for a discussion.

#### <span id="page-26-0"></span>KinhomEnvelope 27

The global envelope is calculated by iteration: the simulations reaching one of the upper or lower values at any distance are eliminated at each step. The process is repeated until *Alpha / Number of simulations* simulations are dropped. The remaining upper and lower bounds at all distances constitute the global envelope. Interpolation is used if the exact ratio cannot be reached.

#### Value

An envelope object ([envelope](#page-0-0)). There are methods for print and plot for this class.

The fv contains the observed value of the function, its average simulated value and the confidence envelope.

#### References

Duranton, G. and Overman, H. G. (2005). Testing for Localisation Using Micro-Geographic Data. *Review of Economic Studies* 72(4): 1077-1106.

Kenkel, N. C. (1988). Pattern of Self-Thinning in Jack Pine: Testing the Random Mortality Hypothesis. *Ecology* 69(4): 1017-1024.

Loosmore, N. B. and Ford, E. D. (2006). Statistical inference using the G or K point pattern spatial statistics. *Ecology* 87(8): 1925-1931.

Marcon, E. and Puech, F. (2010). Measures of the Geographic Concentration of Industries: Improving Distance-Based Methods. *Journal of Economic Geography* 10(5): 745-762.

Marcon, E. and F. Puech (2017). A typology of distance-based measures of spatial concentration. *Regional Science and Urban Economics*. 62:56-67.

#### See Also

#### [Kinhomhat](#page-27-1)

#### Examples

```
data(paracou16)
# Keep only 20% of points to run this example
X \le - as.wmppp(rthin(paracou16, 0.2))
autoplot(X,
 labelSize = expression("Basal area (" ~cm^2~ ")"),
 labelColor = "Species")
# Density of all trees
lambda <- density.ppp(X, bw.diggle(X))
plot(lambda)
V.americana <- X[X$marks$PointType=="V. Americana"]
plot(V.americana, add=TRUE)
# Calculate Kinhom according to the density of all trees
# and confidence envelope (should be 1000 simulations, reduced to 4 to save time)
r <- 0:30
NumberOfSimulations <- 4
Alpha <- .10
autoplot(KinhomEnvelope(X, r,NumberOfSimulations, Alpha, ,
    SimulationType="RandomPosition", lambda=lambda), ./(pi*r^2) ~ r)
```
<span id="page-27-1"></span><span id="page-27-0"></span>

# Description

Estimates the *Kinhom* function

#### Usage

```
Kinhomhat(X, r = NULL, ReferenceType = "", lambda = NULL, CheckArguments = TRUE)
```
#### Arguments

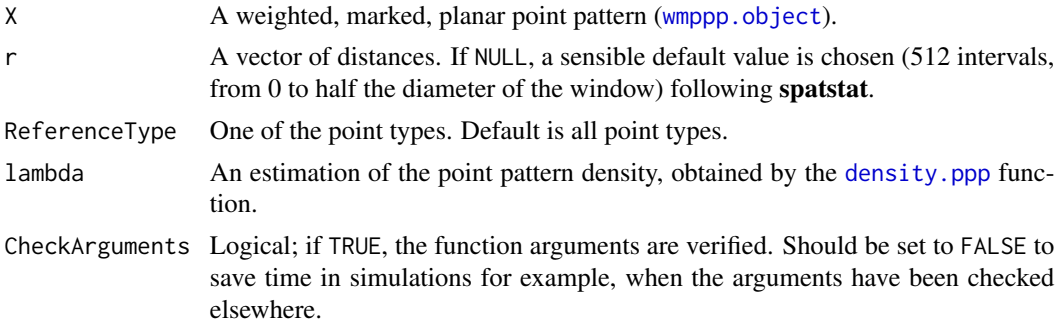

#### Details

*Kinhom* is a cumulative, topographic measure of an inhomogenous point pattern structure.

By default, density estimation is performed at points by [density.ppp](#page-0-0) using the optimal bandwith ([bw.diggle](#page-0-0)). It can be calculated separately (see example), including at pixels if the point pattern is too large for the default estimation to succeed, and provided as the argument lambda: Arbia et al. (2012) for example use another point pattern as a reference to estimate density.

Bivariate *Kinhom* is not currently supported.

# Value

An object of class fv, see fv. object, which can be plotted directly using plot. fv.

# Note

The computation of Kinhomhat relies on spatstat functions [Kinhom](#page-0-0), [density.ppp](#page-0-0) and [bw.diggle](#page-0-0).

# References

Baddeley, A. J., J. Moller, et al. (2000). Non- and semi-parametric estimation of interaction in inhomogeneous point patterns. *Statistica Neerlandica* 54(3): 329-350.

Arbia, G., G. Espa, et al. (2012). Clusters of firms in an inhomogeneous space: The high-tech industries in Milan. *Economic Modelling* 29(1): 3-11.

# <span id="page-28-0"></span>KmmEnvelope 29

# See Also

[KinhomEnvelope](#page-25-1), [Kinhom](#page-0-0)

# Examples

data(paracou16)

```
# Density of all trees
lambda <- density.ppp(paracou16, bw.diggle(paracou16))
plot(lambda)
# Reduce the point pattern to one type of trees
V.americana <- paracou16[paracou16$marks$PointType=="V. Americana"]
plot(V.americana, add=TRUE)
# Calculate Kinhom according to the density of all trees
r <- 0:30
autoplot(Kinhomhat(paracou16, r, "V. Americana", lambda), ./(pi*r^2) ~ r)
```
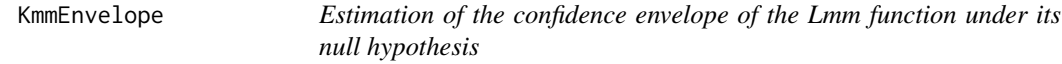

# Description

Simulates point patterns according to the null hypothesis and returns the envelope of *Lmm* according to the confidence level.

# Usage

```
KmmEnvelope(X, r = NULL, NumberOfSimulations = 100, Alpha = 0.05, ReferenceType = "",
            Global = FALSE)
```
#### Arguments

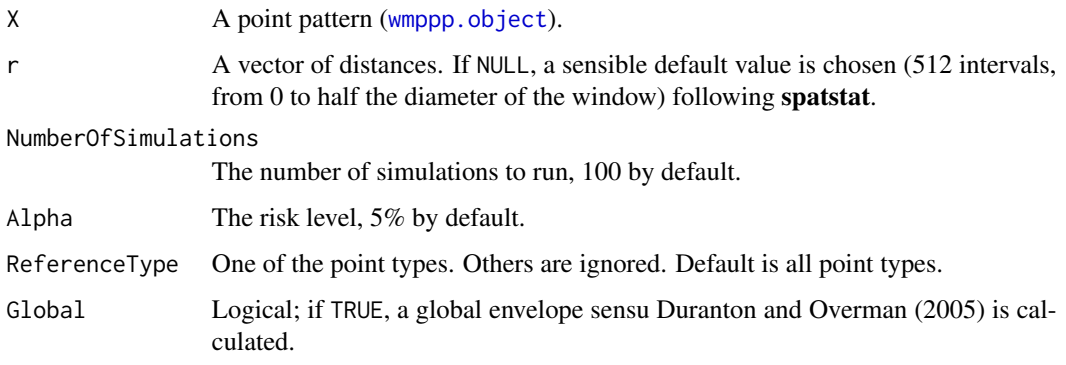

# Details

This envelope is local by default, that is to say it is computed separately at each distance. See Loosmore and Ford (2006) for a discussion.

The global envelope is calculated by iteration: the simulations reaching one of the upper or lower values at any distance are eliminated at each step. The process is repeated until *Alpha / Number of simulations* simulations are dropped. The remaining upper and lower bounds at all distances constitute the global envelope. Interpolation is used if the exact ratio cannot be reached.

# Value

An envelope object ([envelope](#page-0-0)). There are methods for print and plot for this class.

The fv contains the observed value of the function, its average simulated value and the confidence envelope.

# References

Duranton, G. and Overman, H. G. (2005). Testing for Localisation Using Micro-Geographic Data. *Review of Economic Studies* 72(4): 1077-1106.

Kenkel, N. C. (1988). Pattern of Self-Thinning in Jack Pine: Testing the Random Mortality Hypothesis. *Ecology* 69(4): 1017-1024.

Loosmore, N. B. and Ford, E. D. (2006). Statistical inference using the G or K point pattern spatial statistics. *Ecology* 87(8): 1925-1931.

Marcon, E. and F. Puech (2017). A typology of distance-based measures of spatial concentration. *Regional Science and Urban Economics*. 62:56-67.

# See Also

## [Kmmhat](#page-30-1)

#### Examples

```
data(paracou16)
# Keep only 20% of points to run this example
X <- as.wmppp(rthin(paracou16, 0.2))
autoplot(X,
  labelSize = expression("Basal area (" ~cm^2~ ")"),
  labelColor = "Species")
# Calculate confidence envelope (should be 1000 simulations, reduced to 4 to save time)
r <- seq(0, 30, 2)
```
NumberOfSimulations <- 4

```
Alpha <- .10
autoplot(KmmEnvelope(X, r, NumberOfSimulations, Alpha), ./(pi*r^2) ~ r)
```
<span id="page-29-0"></span>

<span id="page-30-1"></span><span id="page-30-0"></span>

#### Description

Estimates of the *Kmm* function

#### Usage

```
Kmmhat(X, r = NULL, ReferenceType = "", CheckArguments = TRUE)
```
# Arguments

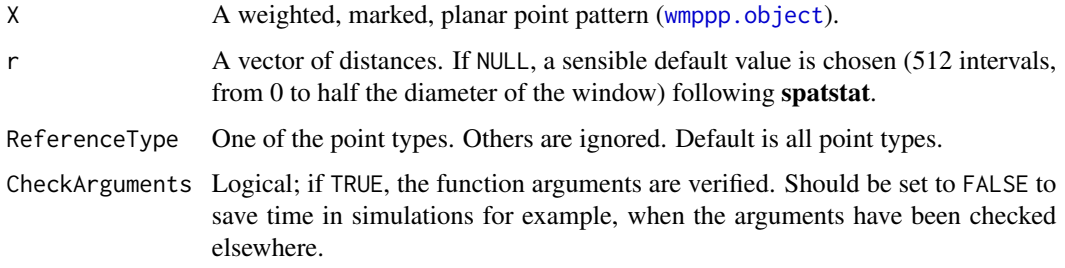

# Details

The *Kmm* function is used to test the independence of marks.

# Value

An object of class fv, see [fv.object](#page-0-0), which can be plotted directly using [plot.fv](#page-0-0).

# Note

The function is computed using [markcorrint](#page-0-0) in spatstat.

# References

Penttinen, A., Stoyan, D. and Henttonen, H. M. (1992). Marked Point Processes in Forest Statistics. *Forest Science* 38(4): 806-824.

Penttinen, A. (2006). Statistics for Marked Point Patterns. in *The Yearbook of the Finnish Statistical Society*. The Finnish Statistical Society, Helsinki: 70-91.

# See Also

[Lmmhat](#page-37-1), [LmmEnvelope](#page-35-1), [markcorrint](#page-0-0)

# Examples

```
data(paracou16)
# Keep only 50% of points to run this example
X <- as.wmppp(rthin(paracou16, 0.5))
autoplot(X,
  labelSize = expression("Basal area (" \simcm^2~ ")"),
  labelColor = "Species")
# Calculate Kmm
r <- seq(0, 30, 2)(Paracou <- Kmmhat(X, r))
# Plot
autoplot(Paracou, ./(pi*r^2) ~ r)
```
<span id="page-31-1"></span>Ktest *Test of a point pattern against Complete Spatial Randomness*

# Description

Tests the point pattern against CSR using values of the *K* function

#### Usage

Ktest(X, r)

#### Arguments

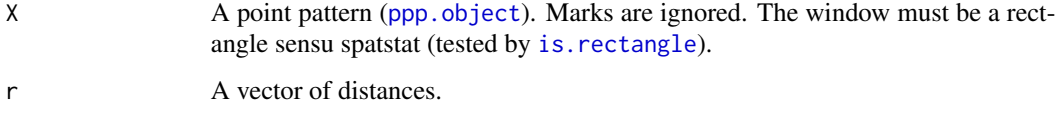

# Details

The test returns the risk to reject CSR erroneously, i.e. the p-value of the test, based on the distribution of the *K* function.

# Value

A p-value.

#### Author(s)

Gabriel Lang <Gabriel.Lang@agroparistech.fr>, Eric Marcon<Eric.Marcon@agroparistech.fr>

<span id="page-31-0"></span>

#### <span id="page-32-0"></span>LEnvelope 33

# References

Lang, G. and Marcon, E. (2013). Testing randomness of spatial point patterns with the Ripley statistic. *ESAIM: Probability and Statistics.* 17: 767-788.

Marcon, E., S. Traissac, and Lang, G. (2013). A Statistical Test for Ripley's Function Rejection of Poisson Null Hypothesis. *ISRN Ecology* 2013(Article ID 753475): 9.

# See Also

[Khat](#page-23-1), [GoFtest](#page-15-1)

# Examples

```
# Simulate a Matern (Neyman Scott) point pattern
nclust <- function(x0, y0, radius, n) {
  return(runifdisc(n, radius, centre=c(x0, y0)))
}
X <- rNeymanScott(20, 0.1, nclust, radius=0.2, n=5)
autoplot(as.wmppp(X))
# Test it
Ktest(X, r=seq(0.1, .5, .1))
```
<span id="page-32-1"></span>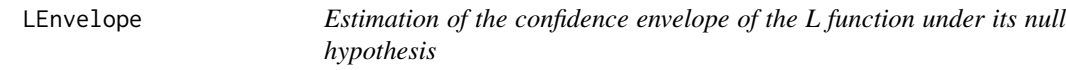

# Description

Simulates point patterns according to the null hypothesis and returns the envelope of *L* according to the confidence level.

#### Usage

```
LEnvelope(X, r = NULL, NumberOfSimulations = 100, Alpha = 0.05,
       ReferenceType = "", NeighborType = "", SimulationType = "RandomPosition",
          Precision = 0, Global = FALSE)
```
# Arguments

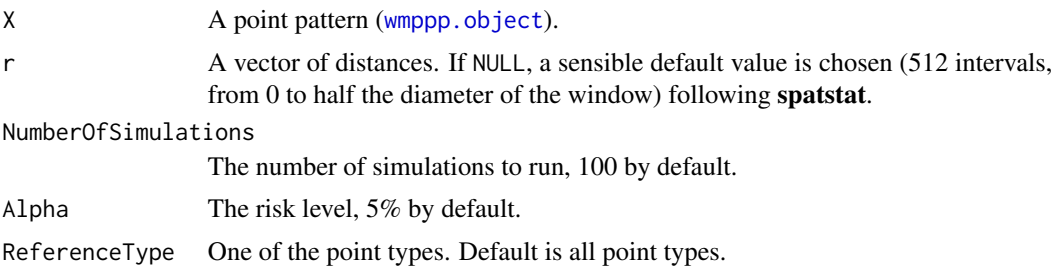

<span id="page-33-0"></span>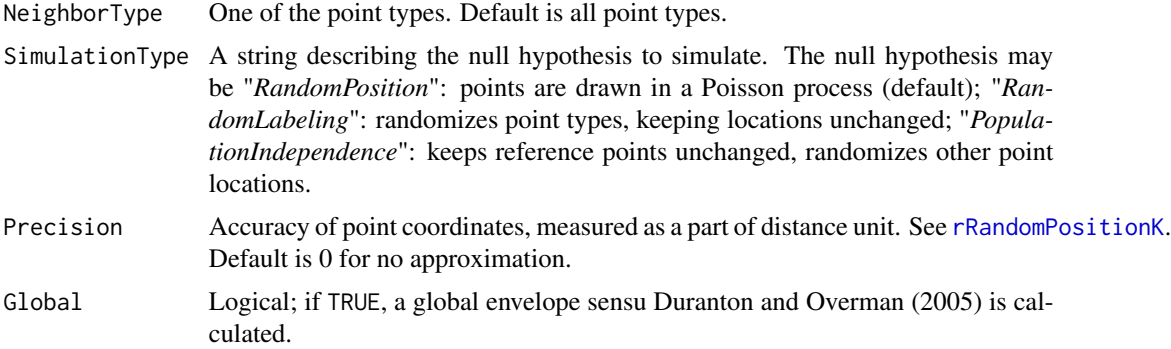

# Details

This envelope is local by default, that is to say it is computed separately at each distance. See Loosmore and Ford (2006) for a discussion.

The global envelope is calculated by iteration: the simulations reaching one of the upper or lower values at any distance are eliminated at each step. The process is repeated until *Alpha / Number of simulations* simulations are dropped. The remaining upper and lower bounds at all distances constitute the global envelope. Interpolation is used if the exact ratio cannot be reached.

# Value

An envelope object ([envelope](#page-0-0)). There are methods for print and plot for this class.

The fv contains the observed value of the function, its average simulated value and the confidence envelope.

#### References

Duranton, G. and Overman, H. G. (2005). Testing for Localisation Using Micro-Geographic Data. *Review of Economic Studies* 72(4): 1077-1106.

Kenkel, N. C. (1988). Pattern of Self-Thinning in Jack Pine: Testing the Random Mortality Hypothesis. *Ecology* 69(4): 1017-1024.

Loosmore, N. B. and Ford, E. D. (2006). Statistical inference using the G or K point pattern spatial statistics. *Ecology* 87(8): 1925-1931.

Marcon, E. and F. Puech (2017). A typology of distance-based measures of spatial concentration. *Regional Science and Urban Economics*. 62:56-67.

#### See Also

[Khat](#page-23-1)

# Examples

```
data(paracou16)
# Keep only 20% of points to run this example
X \leq - as.wmppp(rthin(paracou16, 0.2))
autoplot(X,
```
#### <span id="page-34-0"></span>Lhat 35

```
labelSize = expression("Basal area (" \simcm^2~ ")"),
  labelColor = "Species")
# Calculate confidence envelope (should be 1000 simulations, reduced to 20 to save time)
r <- 0:30
NumberOfSimulations <- 20
# Plot the envelope
autoplot(LEnvelope(X, r, NumberOfSimulations))
```
<span id="page-34-1"></span>Lhat *Estimation of the L function*

# Description

Estimates the *L* function

# Usage

```
Lhat(X, r = NULL, ReferenceType = "", NeighborType = "", CheckArguments = TRUE)
```
# Arguments

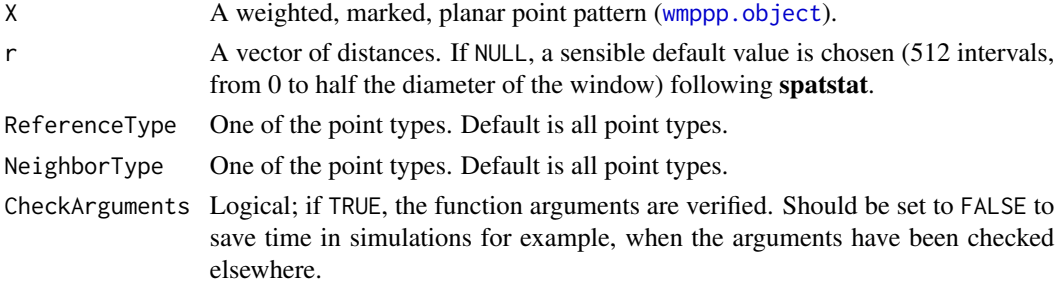

# Details

*L* is the normalized version of *K*:  $L(r) = \sqrt{\frac{K}{\pi}} - r$ .

#### Value

An object of class fv, see [fv.object](#page-0-0), which can be plotted directly using plot. fv.

#### Note

*L* was originally defined as  $L(r) = \sqrt{\frac{K}{\pi}}$ . It has been used as  $L(r) = \sqrt{\frac{K}{\pi}} - r$  in a part of the literature because this normalization is easier to plot.

#### References

Besag, J. E. (1977). Comments on Ripley's paper. *Journal of the Royal Statistical Society B* 39(2): 193-195.

# See Also

[Khat](#page-23-1), [LEnvelope](#page-32-1)

# Examples

data(paracou16) autoplot(paracou16)

# Calculate L  $r$  <- 0:30 (Paracou <- Lhat(paracou16, r)) # Plot autoplot(Paracou)

<span id="page-35-1"></span>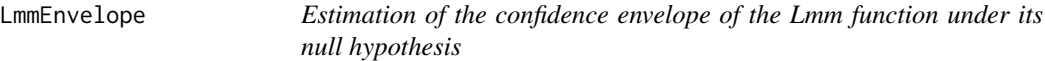

# Description

Simulates point patterns according to the null hypothesis and returns the envelope of *Lmm* according to the confidence level.

# Usage

```
LmmEnvelope(X, r = NULL, NumberOfSimulations = 100, Alpha = 0.05, ReferenceType = "",
            Global = FALSE)
```
# Arguments

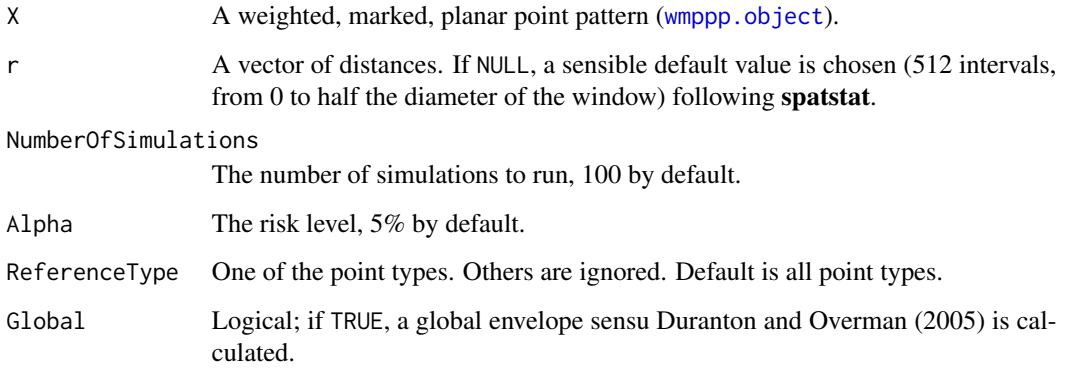

<span id="page-35-0"></span>

#### <span id="page-36-0"></span>LmmEnvelope 37

#### Details

This envelope is local by default, that is to say it is computed separately at each distance. See Loosmore and Ford (2006) for a discussion.

The global envelope is calculated by iteration: the simulations reaching one of the upper or lower values at any distance are eliminated at each step. The process is repeated until *Alpha / Number of simulations* simulations are dropped. The remaining upper and lower bounds at all distances constitute the global envelope. Interpolation is used if the exact ratio cannot be reached.

# Value

An envelope object ([envelope](#page-0-0)). There are methods for print and plot for this class.

The fv contains the observed value of the function, its average simulated value and the confidence envelope.

# References

Duranton, G. and Overman, H. G. (2005). Testing for Localisation Using Micro-Geographic Data. *Review of Economic Studies* 72(4): 1077-1106.

Kenkel, N. C. (1988). Pattern of Self-Thinning in Jack Pine: Testing the Random Mortality Hypothesis. *Ecology* 69(4): 1017-1024.

Loosmore, N. B. and Ford, E. D. (2006). Statistical inference using the G or K point pattern spatial statistics. *Ecology* 87(8): 1925-1931.

Marcon, E. and F. Puech (2017). A typology of distance-based measures of spatial concentration. *Regional Science and Urban Economics*. 62:56-67.

# See Also

# [Lmmhat](#page-37-1)

#### Examples

```
data(paracou16)
# Keep only 20% of points to run this example
X <- as.wmppp(rthin(paracou16, 0.2))
autoplot(X,
  labelSize = expression("Basal area (" ~cm^2~ ")"),
  labelColor = "Species")
```

```
# Calculate confidence envelope (should be 1000 simulations, reduced to 4 to save time)
r <- seq(0, 30, 2)
NumberOfSimulations <- 4
Alpha <- .10
autoplot(LmmEnvelope(X, r, NumberOfSimulations, Alpha))
```
<span id="page-37-1"></span><span id="page-37-0"></span>

### Description

Estimates the *Lmm* function

# Usage

 $Lmmhat(X, r = NULL, ReferenceType = "", CheckArguments = TRUE)$ 

# Arguments

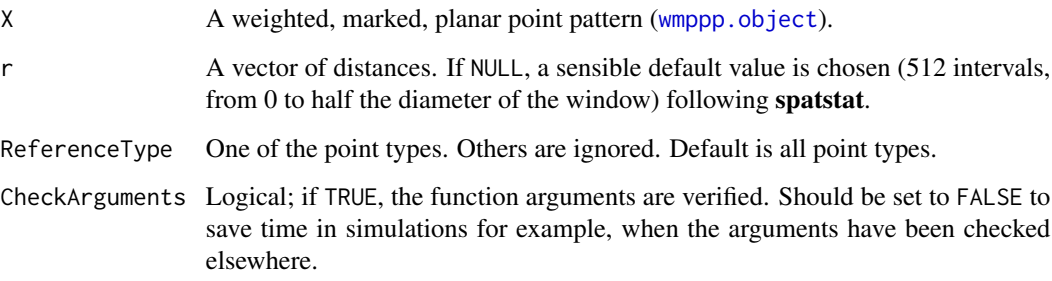

# Details

*Lmm* is the normalized version of *Kmm*:  $Lmm(r) = \sqrt{\frac{Kmm}{\pi}} - r$ .

# Value

An object of class fv, see fv. object, which can be plotted directly using plot. fv.

#### References

Penttinen, A., Stoyan, D. and Henttonen, H. M. (1992). Marked Point Processes in Forest Statistics. *Forest Science* 38(4): 806-824.

Espa, G., Giuliani, D. and Arbia, G. (2010). Weighting Ripley's K-function to account for the firm dimension in the analysis of spatial concentration. *Discussion Papers*, 12/2010. Universita di Trento, Trento: 26.

# See Also

[Kmmhat](#page-30-1), [LmmEnvelope](#page-35-1)

# <span id="page-38-0"></span>MEnvelope 39

# Examples

```
data(paracou16)
# Keep only 50% of points to run this example
X <- as.wmppp(rthin(paracou16, 0.5))
autoplot(X,
  labelSize = expression("Basal area (" ~cm^2~ ")"),
  labelColor = "Species")
# Calculate Lmm
r < - seq(0, 30, 2)
(Paracou <- Lmmhat(X, r))
# Plot
autoplot(Paracou)
```
<span id="page-38-1"></span>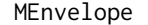

Estimation of the confidence envelope of the M function under its null *hypothesis*

# Description

Simulates point patterns according to the null hypothesis and returns the envelope of *M* according to the confidence level.

# Usage

```
MEnvelope(X, r = NULL, NumberOfSimulations = 100, Alpha = 0.05,
          ReferenceType, NeighborType = ReferenceType,
        CaseControl = FALSE, SimulationType = "RandomLocation", Global = FALSE)
```
#### Arguments

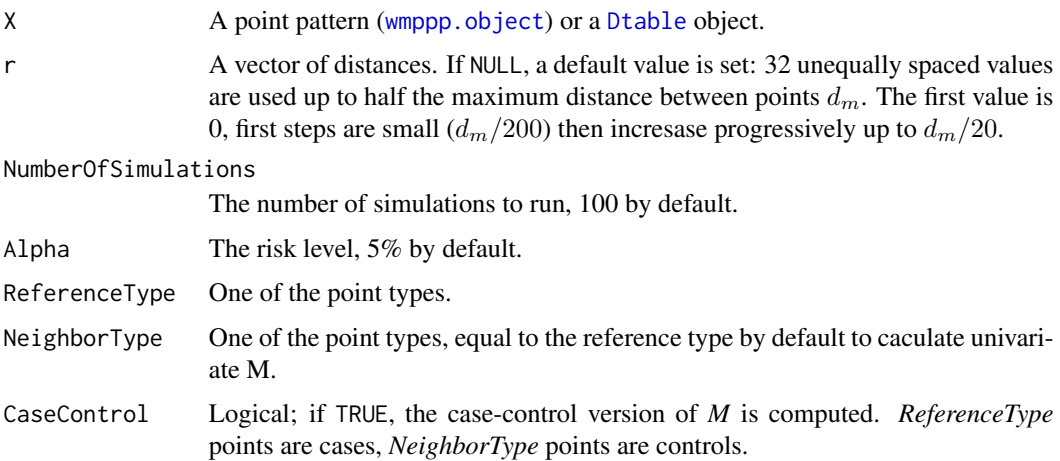

<span id="page-39-0"></span>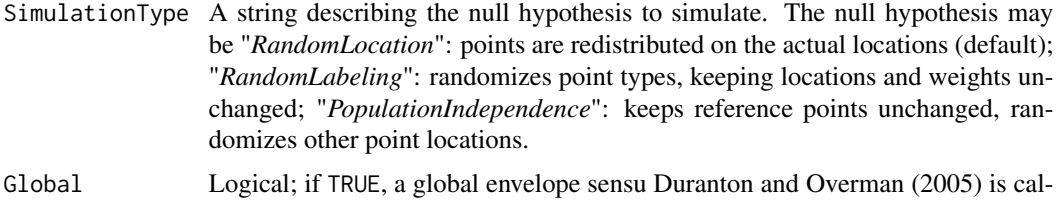

# Details

culated.

This envelope is local by default, that is to say it is computed separately at each distance. See Loosmore and Ford (2006) for a discussion.

The global envelope is calculated by iteration: the simulations reaching one of the upper or lower values at any distance are eliminated at each step. The process is repeated until *Alpha / Number of simulations* simulations are dropped. The remaining upper and lower bounds at all distances constitute the global envelope. Interpolation is used if the exact ratio cannot be reached.

#### Value

An envelope object ([envelope](#page-0-0)). There are methods for print and plot for this class.

The fv contains the observed value of the function, its average simulated value and the confidence envelope.

#### References

Duranton, G. and Overman, H. G. (2005). Testing for Localisation Using Micro-Geographic Data. *Review of Economic Studies* 72(4): 1077-1106.

Kenkel, N. C. (1988). Pattern of Self-Thinning in Jack Pine: Testing the Random Mortality Hypothesis. *Ecology* 69(4): 1017-1024.

Loosmore, N. B. and Ford, E. D. (2006). Statistical inference using the G or K point pattern spatial statistics. *Ecology* 87(8): 1925-1931.

Marcon, E. and F. Puech (2017). A typology of distance-based measures of spatial concentration. *Regional Science and Urban Economics*. 62:56-67.

#### See Also

[Mhat](#page-42-1)

#### Examples

```
data(paracou16)
# Keep only 50% of points to run this example
X <- as.wmppp(rthin(paracou16, 0.5))
autoplot(X,
 labelSize = expression("Basal area (" \simcm^2~ ")"),
 labelColor = "Species")
```
# Calculate confidence envelope (should be 1000 simulations, reduced to 4 to save time)

# <span id="page-40-0"></span>mEnvelope 41

```
NumberOfSimulations <- 4
Alpha <- .10
autoplot(MEnvelope(X, , NumberOfSimulations, Alpha,
    "V. Americana", "Q. Rosea", FALSE, "RandomLabeling"))
```
<span id="page-40-1"></span>mEnvelope *Estimation of the confidence envelope of the m function under its null hypothesis*

# Description

Simulates point patterns according to the null hypothesis and returns the envelope of *m* according to the confidence level.

# Usage

```
mEnvelope(X, r = NULL, NumberOfSimulations = 100, Alpha = 0.05,
          ReferenceType, NeighborType = ReferenceType, CaseControl = FALSE,
          Original = TRUE, Approximate = ifelse(X$n < 10000, 0, 1), Adjust = 1,
        MaxRange = "ThirdW", SimulationType = "RandomLocation", Global = FALSE)
```
#### Arguments

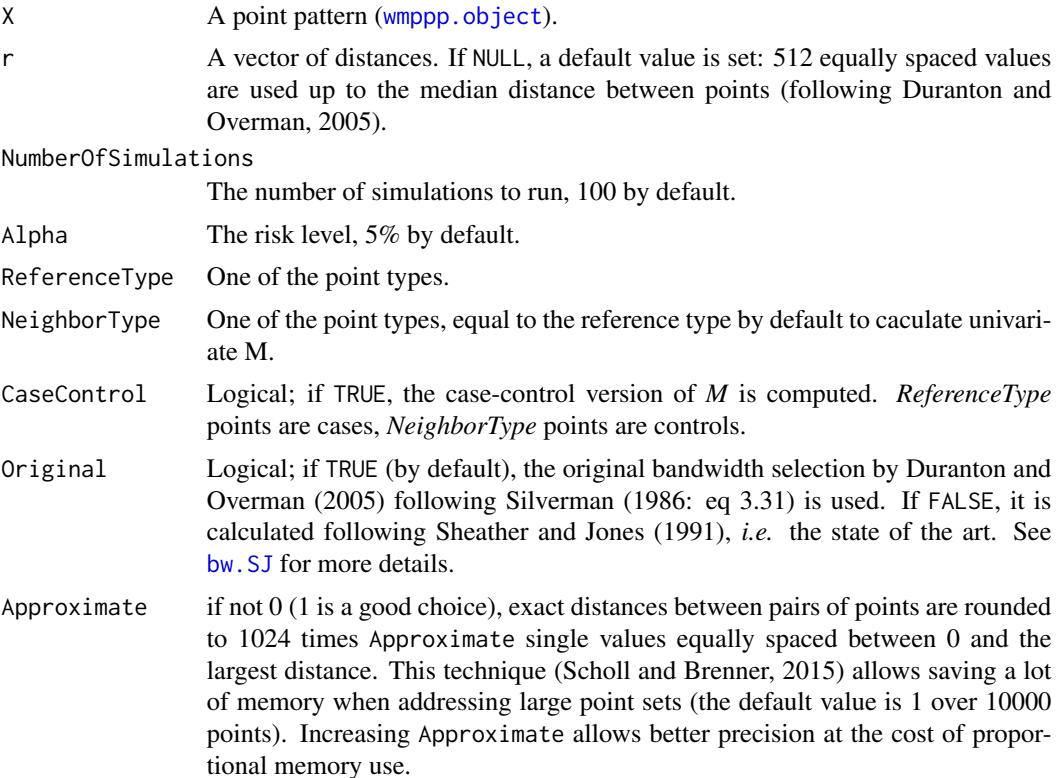

<span id="page-41-0"></span>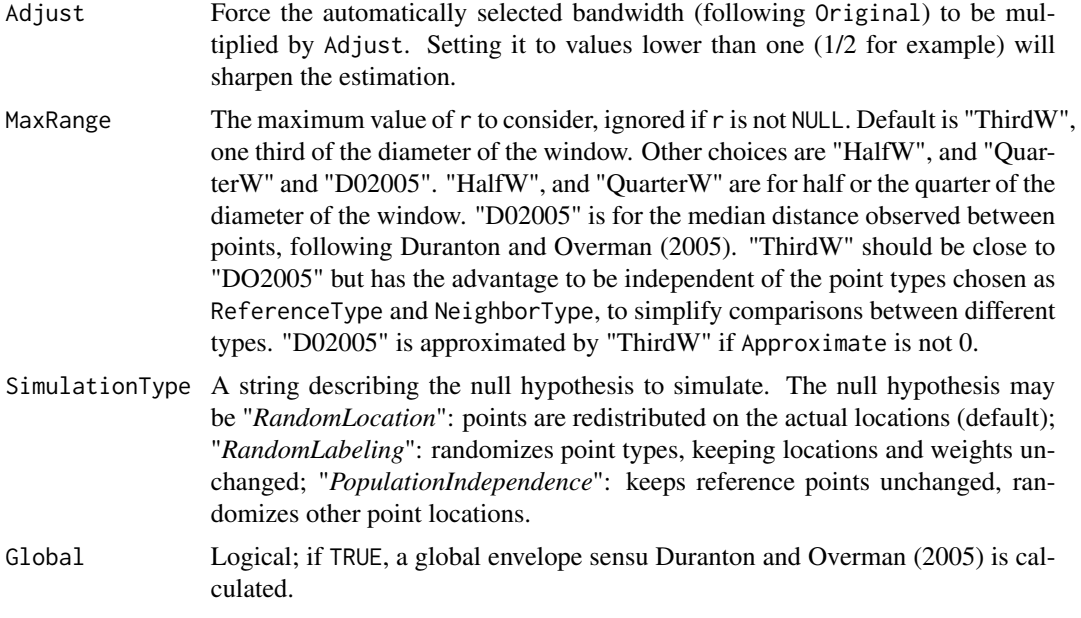

# Details

This envelope is local by default, that is to say it is computed separately at each distance. See Loosmore and Ford (2006) for a discussion.

The global envelope is calculated by iteration: the simulations reaching one of the upper or lower values at any distance are eliminated at each step. The process is repeated until *Alpha / Number of simulations* simulations are dropped. The remaining upper and lower bounds at all distances constitute the global envelope. Interpolation is used if the exact ratio cannot be reached.

#### Value

An envelope object ([envelope](#page-0-0)). There are methods for print and plot for this class.

The fv contains the observed value of the function, its average simulated value and the confidence envelope.

# References

Duranton, G. and Overman, H. G. (2005). Testing for Localisation Using Micro-Geographic Data. *Review of Economic Studies* 72(4): 1077-1106.

Kenkel, N. C. (1988). Pattern of Self-Thinning in Jack Pine: Testing the Random Mortality Hypothesis. *Ecology* 69(4): 1017-1024.

Lang G., Marcon E. and Puech F. (2014) Distance-Based Measures of Spatial Concentration: Introducing a Relative Density Function. *HAL* 01082178, 1-18.

Loosmore, N. B. and Ford, E. D. (2006). Statistical inference using the G or K point pattern spatial statistics. *Ecology* 87(8): 1925-1931.

Marcon, E. and F. Puech (2017). A typology of distance-based measures of spatial concentration. *Regional Science and Urban Economics*. 62:56-67.

#### <span id="page-42-0"></span>Mhat 23

Scholl, T. and Brenner, T. (2015) Optimizing distance-based methods for large data sets, *Journal of Geographical Systems* 17(4): 333-351.

Silverman, B. W. (1986). *Density estimation for statistics and data analysis*. Chapman and Hall, London.

# See Also

[mhat](#page-44-1)

# Examples

```
data(paracou16)
# Keep only 50% of points to run this example
X \leftarrow \text{as}.\text{wmppp}(\text{rthin}(\text{paracoul6}, 0.5))autoplot(X,
  labelSize = expression("Basal area (" \simcm^2~ ")"),
  labelColor = "Species")
# Calculate confidence envelope (should be 1000 simulations, reduced to 4 to save time)
NumberOfSimulations <- 4
Alpha <- .10
autoplot(mEnvelope(X, , NumberOfSimulations, Alpha,
    "V. Americana", "Q. Rosea", Original = FALSE, SimulationType = "RandomLabeling"))
```
<span id="page-42-1"></span>

#### Mhat *Estimation of the M function*

# Description

Estimates the *M* function

#### Usage

```
Mhat(X, r = NULL, ReferenceType, NeighbourType = ReferenceType,CaseControl = FALSE, Individual = FALSE, CheckArguments = TRUE)
```
#### Arguments

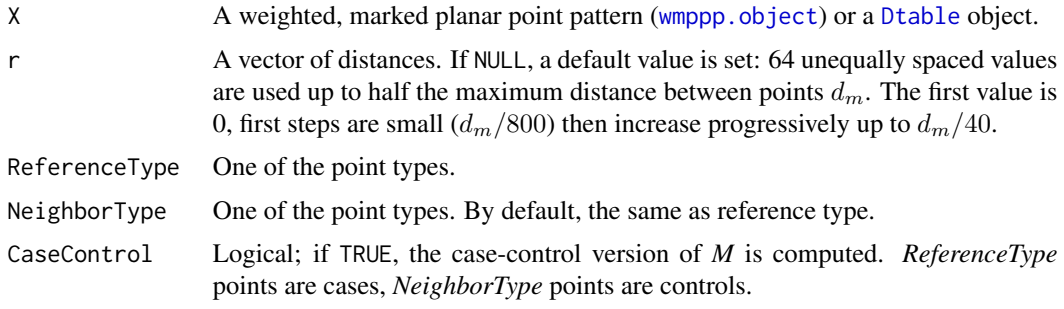

<span id="page-43-0"></span>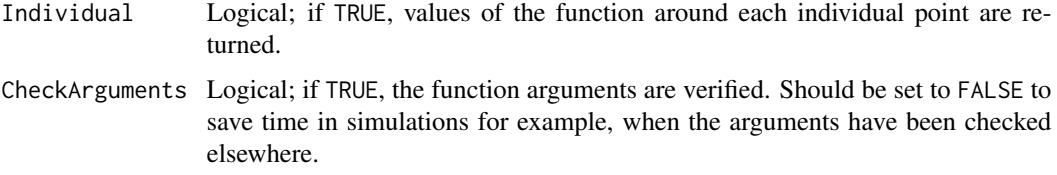

# Details

*M* is a weighted, cumulative, relative measure of a point pattern structure. Its value at any distance is the ratio of neighbors of the *NeighborType* to all points around *ReferenceType* points, normalized by its value over the windows.

If *CaseControl* is TRUE, then *ReferenceType* points are cases and *NeighborType* points are controls. The univariate concentration of cases is calculated as if *NeighborType* was equal to *ReferenceType*, but only controls are considered when counting all points around cases (Marcon et al., 2012). This makes sense when the sampling design is such that all points of *ReferenceType* (the cases) but only a sample of the other points (the controls) are recorded. Then, the whole distribution of points is better represented by the controls alone.

# Value

An object of class fv, see [fv.object](#page-0-0), which can be plotted directly using [plot.fv](#page-0-0).

If Individual is set to TRUE, the object also contains the value of the function around each individual *ReferenceType* point taken as the only reference point. The column names of the fv are "M\_" followed by the point names, i.e. the row names of the marks of the point pattern.

#### References

Marcon, E. and Puech, F. (2010). Measures of the Geographic Concentration of Industries: Improving Distance-Based Methods. *Journal of Economic Geography* 10(5): 745-762.

Marcon, E., F. Puech and S. Traissac (2012). Characterizing the relative spatial structure of point patterns. *International Journal of Ecology* 2012(Article ID 619281): 11.

Marcon, E., and Puech, F. (2017). A Typology of Distance-Based Measures of Spatial Concentration. *Regional Science and Urban Economics* 62:56-67

#### See Also

#### [MEnvelope](#page-38-1), [Kdhat](#page-19-1)

# Examples

```
data(paracou16)
autoplot(paracou16)
```

```
# Calculate M
autoplot(Mhat(paracou16, , "V. Americana", "Q. Rosea"))
```
# <span id="page-44-1"></span><span id="page-44-0"></span>Description

Estimates the *m* function

# Usage

```
mhat(X, r = NULL, ReferenceType, NeighborType = ReferenceType,
   CaseControl = FALSE, Original = TRUE, Approximate = ifelse(X$n < 10000, 0, 1),
   Adjust = 1, MaxRange = "ThirdW", Individual = FALSE, CheckArguments = TRUE)
```
# Arguments

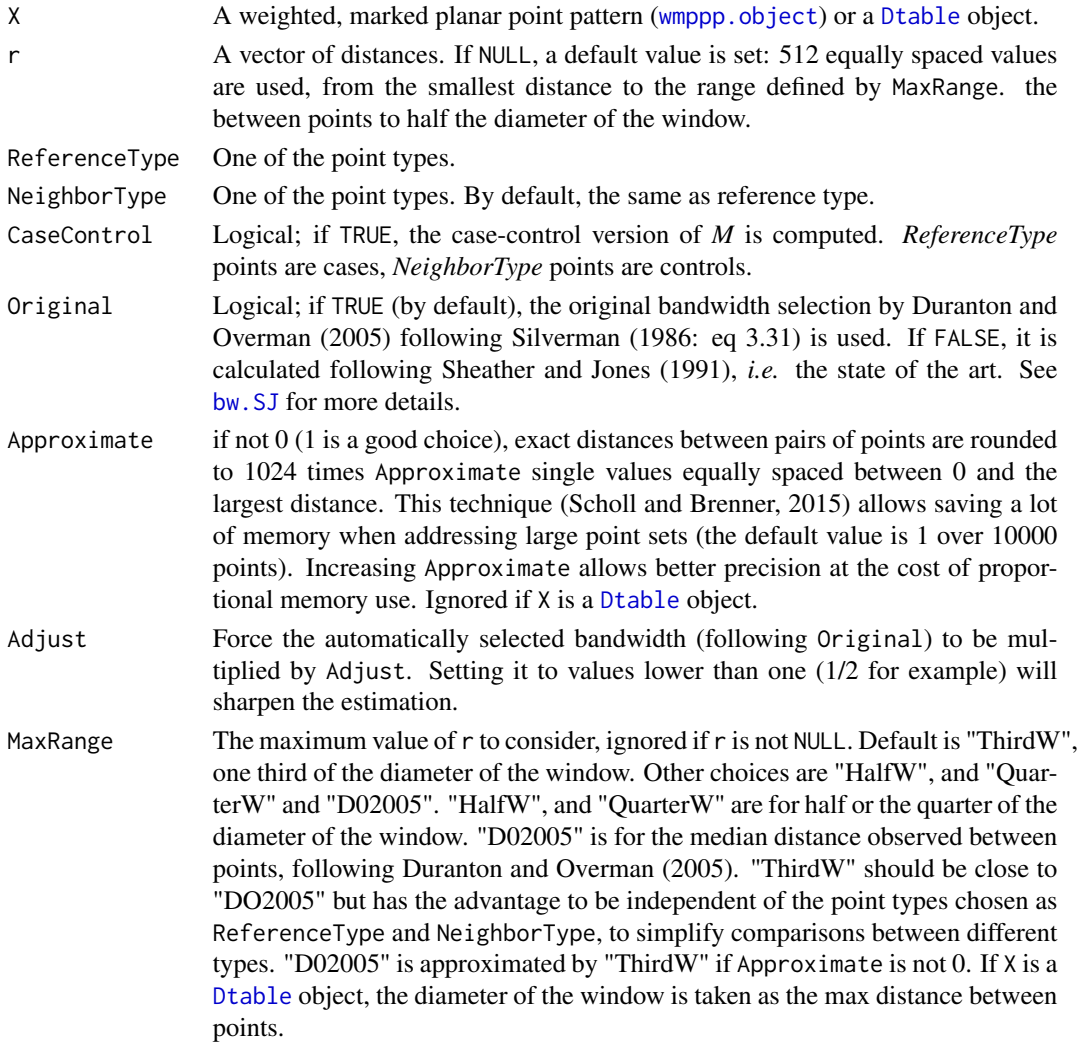

<span id="page-45-0"></span>46 mhat was a strong with the contract of the contract of the contract of the contract of the contract of the contract of the contract of the contract of the contract of the contract of the contract of the contract of the

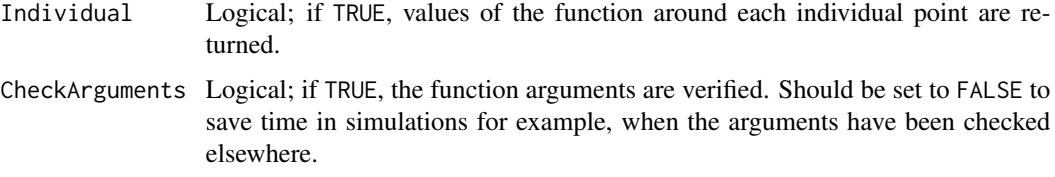

#### Details

*m* is a weighted, density, relative measure of a point pattern structure (Lang *et al.*, 2014). Its value at any distance is the ratio of neighbors of the *NeighborType* to all points around *ReferenceType* points, normalized by its value over the windows.

The number of neighbors at each distance is estimated by a Gaussian kernel whose bandwith is chosen optimally according to Silverman (1986: eq 3.31). It can be sharpened or smoothed by multiplying it by Adjust. The bandwidth of Sheather and Jones (1991) would be better but it is very slow to calculate for large point patterns and it sometimes fails. It is often sharper than that of Silverman.

If  $X$  is not a [Dtable](#page-10-1) object, the maximum value of  $r$  is obtained from the geometry of the window rather than caculating the median distance between points as suggested by Duranton and Overman (2005) to save (a lot of) calculation time.

If *CaseControl* is TRUE, then *ReferenceType* points are cases and *NeighborType* points are controls. The univariate concentration of cases is calculated as if *NeighborType* was equal to *ReferenceType*, but only controls are considered when counting all points around cases (Marcon et al., 2012). This makes sense when the sampling design is such that all points of *ReferenceType* (the cases) but only a sample of the other points (the controls) are recorded. Then, the whole distribution of points is better represented by the controls alone.

#### Value

An object of class fv, see [fv.object](#page-0-0), which can be plotted directly using plot. fv.

If Individual is set to TRUE, the object also contains the value of the function around each individual *ReferenceType* point taken as the only reference point. The column names of the fv are "m\_" followed by the point names, i.e. the row names of the marks of the point pattern.

#### Note

Estimating *m* relies on calculating distances, exactly or approximately (if Approximate is not 0). Then distances are smoothed by estimating their probability density. In contrast with [Kdhat](#page-19-1), reflection is not used to estimate density close to the lowest distance. The same kernel estimation is applied to the distances from reference points of neighbor points and of all points. Since *m* is a relative function, a ratio of densities is calculated, that makes the features of the estimation vanish.

Density estimation heavily relies on the bandwith. Starting from version 2.7, the optimal bandwith is computed from the distribution of distances between pairs of points up to twice the maximum distance considered. The consequence is that choosing a smaller range of distances in argument r results in less smoothed m values. The default values ( $r = NULL$ , MaxRange = "ThirdW") are such that almost all the pairs of points (except those more than 2/3 of the window diameter apart) are taken into account to determine the bandwith.

#### <span id="page-46-0"></span> $para could 6$  and  $47$

#### References

Duranton, G. and Overman, H. G. (2005). Testing for Localisation Using Micro-Geographic Data. *Review of Economic Studies* 72(4): 1077-1106.

Lang G., Marcon E. and Puech F. (2014) Distance-Based Measures of Spatial Concentration: Introducing a Relative Density Function. *HAL* 01082178, 1-18.

Marcon, E., F. Puech and S. Traissac (2012). Characterizing the relative spatial structure of point patterns. *International Journal of Ecology* 2012(Article ID 619281): 11.

Scholl, T. and Brenner, T. (2015) Optimizing distance-based methods for large data sets, *Journal of Geographical Systems* 17(4): 333-351.

Sheather, S. J. and Jones, M. C. (1991) A reliable data-based bandwidth selection method for kernel density estimation. *Journal of the Royal Statistical Society series B*, 53, 683-690.

Silverman, B. W. (1986). *Density estimation for statistics and data analysis*. Chapman and Hall, London.

# See Also

[mEnvelope](#page-40-1), [Kdhat](#page-19-1)

#### Examples

```
data(paracou16)
autoplot(paracou16)
```

```
# Calculate M
autoplot(mhat(paracou16, , "V. Americana", "Q. Rosea"))
```
paracou16 *Paracou field station plot 16, partial map*

#### **Description**

This point pattern is from Paracou field station, French Guiana, managed by [Cirad.](https://www.cirad.fr)

# Usage

```
data(paracou16)
```
# Format

An object of class ppp. object representing the point pattern of tree locations in a  $250 \times 300$  meter sampling region. Each tree is marked with its species ("Q. Rosea", "V. Americana" or "Other"), and basal area (square centimeters).

# Source

Permanent data census of Paracou and Marcon et al. (2012).

#### <span id="page-47-0"></span>References

Gourlet-Fleury, S., Guehl, J. M. and Laroussinie, O., Eds. (2004). *Ecology & management of a neotropical rainforest. Lessons drawn from Paracou, a long-term experimental research site in French Guiana*. Paris, Elsevier.

Marcon, E., F. Puech and S. Traissac (2012). Characterizing the relative spatial structure of point patterns. *International Journal of Ecology* 2012(Article ID 619281): 11.

#### Examples

```
data(paracou16)
# Plot (second column of marks is Point Types)
autoplot(paracou16, which.marks=2, leg.side="right")
```
print.dbmssEnvelope *Print a confidence envelope*

#### Description

Prints useful information of a confidence envelope of class "dbmssEnvelope"

#### Usage

## S3 method for class 'dbmssEnvelope'  $print(x, \ldots)$ 

#### Arguments

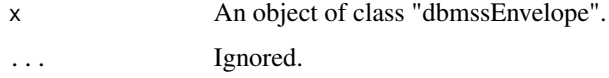

# Details

"dbmssEnvelope" objects are similar to [envelope](#page-0-0) objects. The way they are printed is different to take into account the possibility of building global envelope following Duranton and Overman (2005): the global envelope is calculated by iteration: the simulations reaching one of the upper or lower values at any distance are eliminated at each step. The process is repeated until *Alpha / Number of simulations* simulations are dropped. The remaining upper and lower bounds at all distances constitute the global envelope. Interpolation is used if the exact ratio cannot be reached.

#### References

Duranton, G. and Overman, H. G. (2005). Testing for Localisation Using Micro-Geographic Data. *Review of Economic Studies* 72(4): 1077-1106

# <span id="page-48-0"></span>rPopulationIndependenceK 49

#### Examples

```
data(paracou16)
autoplot(paracou16)
# Calculate intertype K envelope
Envelope <- KEnvelope(paracou16, NumberOfSimulations = 20, Global = TRUE,
 ReferenceType = "V. Americana", NeighborType = "Q. Rosea")
autoplot(Envelope)
# print
print(Envelope)
```
<span id="page-48-1"></span>rPopulationIndependenceK

*Simulations of a point pattern according to the null hypothesis of population independence defined for K*

# Description

Simulates of a point pattern according to the null hypothesis of population independence defined for *K*.

#### Usage

rPopulationIndependenceK(X, ReferenceType, NeighborType, CheckArguments = TRUE)

#### **Arguments**

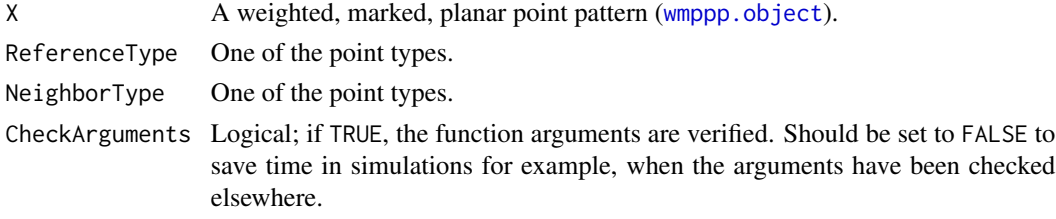

# Details

Reference points are kept unchanged, neighbor type point positions are shifted by [rshift](#page-0-0). Other points are lost and point weights are not kept (they are set to 1) since the K function ignores them.

### Value

A new weighted, marked, planar point pattern (an object of class wmppp, see [wmppp.object](#page-58-1)).

# References

Goreaud, F. et Pelissier, R. (2003). Avoiding misinterpretation of biotic interactions with the intertype K12 fonction: population independence vs random labelling hypotheses. *Journal of Vegetation Science* 14(5): 681-692.

# See Also

[rPopulationIndependenceM](#page-49-1), [rRandomLabeling](#page-50-1)

#### Examples

```
# Simulate a point pattern with three types
X \leftarrow \text{projspp}(50)PointType <- sample(c("A", "B", "C"), X$n, replace=TRUE)
PointWeight <- runif(X$n, min=1, max=10)
X$marks <- data.frame(PointType, PointWeight)
X \leftarrow as. wmppp(X)# Plot the point pattern, using PointType as marks
autoplot(X, main="Original pattern")
# Randomize it
Y <- rPopulationIndependenceK(X, "A", "B")
# Points of type "A" are unchanged, points of type "B" have been moved altogether
# Other points are lost and point weights are set to 1
autoplot(Y, main="Randomized pattern")
```
<span id="page-49-1"></span>rPopulationIndependenceM

*Simulations of a point pattern according to the null hypothesis of population independence defined for M*

#### Description

Simulates of a point pattern according to the null hypothesis of population independence defined for *M*

# Usage

```
rPopulationIndependenceM(X, ReferenceType, CheckArguments = TRUE)
```
#### Arguments

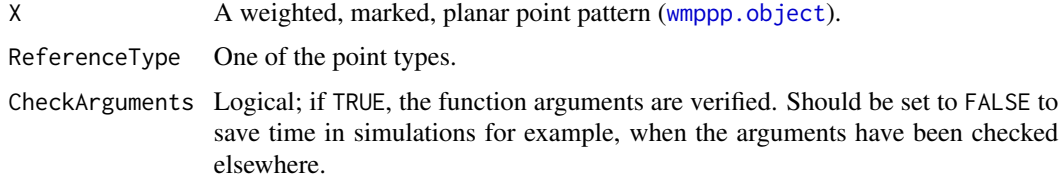

# Details

Reference points are kept unchanged, other points are redistributed randomly across locations.

<span id="page-49-0"></span>

# <span id="page-50-0"></span>Value

A new weighted, marked, planar point pattern (an object of class wmppp, see [wmppp.object](#page-58-1)).

#### References

Marcon, E. and Puech, F. (2010). Measures of the Geographic Concentration of Industries: Improving Distance-Based Methods. *Journal of Economic Geography* 10(5): 745-762.

Marcon, E., F. Puech and S. Traissac (2012). Characterizing the relative spatial structure of point patterns. *International Journal of Ecology* 2012(Article ID 619281): 11.

#### See Also

[rPopulationIndependenceK](#page-48-1), [rRandomLabelingM](#page-51-1)

#### Examples

```
# Simulate a point pattern with five types
X \leftarrow \text{roispp}(50)PointType <- sample(c("A", "B", "C", "D", "E"), X$n, replace=TRUE)
PointWeight <- runif(X$n, min=1, max=10)
X$marks <- data.frame(PointType, PointWeight)
X \leftarrow as. wmppp(X)
```
autoplot(X, main="Original pattern")

# Randomize it Y <- rPopulationIndependenceM(X, "A") # Points of type "A" are unchanged, # all other points have been redistributed randomly across locations autoplot(Y, main="Randomized pattern")

<span id="page-50-1"></span>rRandomLabeling *Simulations of a point pattern according to the null hypothesis of random labeling*

# Description

Simulates of a point pattern according to the null hypothesis of random labeling.

# Usage

```
rRandomLabeling(X, CheckArguments = TRUE)
```
# Arguments

X A weighted, marked, planar point pattern ([wmppp.object](#page-58-1)). CheckArguments Logical; if TRUE, the function arguments are verified. Should be set to FALSE to save time in simulations for example, when the arguments have been checked elsewhere.

<span id="page-51-0"></span>Marks are redistributed randomly across the original point pattern.

# Value

A new weighted, marked, planar point pattern (an object of class wmppp, see [wmppp.object](#page-58-1)).

# References

Goreaud, F. et Pelissier, R. (2003). Avoiding misinterpretation of biotic interactions with the intertype K12 fonction: population independence vs random labelling hypotheses. *Journal of Vegetation Science* 14(5): 681-692.

#### See Also

[rRandomLabelingM](#page-51-1), [rPopulationIndependenceK](#page-48-1)

# Examples

```
# Simulate a point pattern with five types
X \leftarrow \text{roispp}(50)PointType <- sample(c("A", "B", "C", "D", "E"), X$n, replace=TRUE)
PointWeight <- runif(X$n, min=1, max=10)
X$marks <- data.frame(PointType, PointWeight)
X \leftarrow as. wmppp(X)autoplot(X, main="Original pattern")
# Randomize it
Y <- rRandomLabeling(X)
# Types and weights have been redistributed randomly across locations
autoplot(Y, main="Randomized pattern")
```
<span id="page-51-1"></span>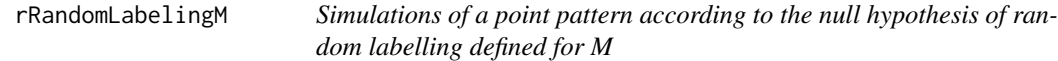

# Description

Simulates of a point pattern according to the null hypothesis of random labelling defined for *M*

# Usage

rRandomLabelingM(X, CheckArguments = TRUE)

#### <span id="page-52-0"></span>**Arguments**

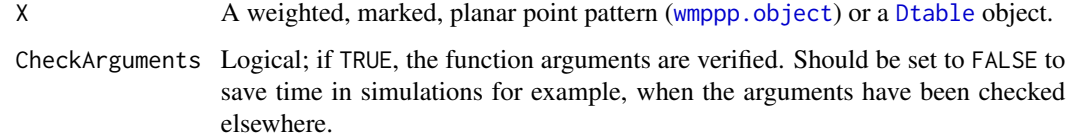

#### Details

Point types are randomized. Locations and weights are kept unchanged. If both types and weights must be randomized together (Duranton and Overman, 2005; Marcon and Puech, 2010), use [rRandomLocation](#page-53-1).

# Value

A new weighted, marked, planar point pattern (an object of class wmppp, see [wmppp.object](#page-58-1)).

#### References

Duranton, G. and Overman, H. G. (2005). Testing for Localisation Using Micro-Geographic Data. *Review of Economic Studies* 72(4): 1077-1106.

Marcon, E. and Puech, F. (2010). Measures of the Geographic Concentration of Industries: Improving Distance-Based Methods. *Journal of Economic Geography* 10(5): 745-762.

Marcon, E., F. Puech and S. Traissac (2012). Characterizing the relative spatial structure of point patterns. *International Journal of Ecology* 2012(Article ID 619281): 11.

# See Also

[rRandomLabeling](#page-50-1), [rPopulationIndependenceM](#page-49-1)

#### Examples

```
# Simulate a point pattern with five types
X \leftarrow \text{poisp}(50)PointType <- sample(c("A", "B", "C", "D", "E"), X$n, replace=TRUE)
PointWeight <- runif(X$n, min=1, max=10)
X$marks <- data.frame(PointType, PointWeight)
X \leftarrow as. wmppp(X)autoplot(X, main="Original pattern")
# Randomize it
Y <- rRandomLabelingM(X)
# Labels have been redistributed randomly across locations
# But weights are unchanged
autoplot(Y, main="Randomized pattern")
```
<span id="page-53-1"></span><span id="page-53-0"></span>

#### Description

Simulates of a point pattern according to the null hypothesis of random location.

## Usage

```
rRandomLocation(X, ReferenceType = "", CheckArguments = TRUE)
```
#### Arguments

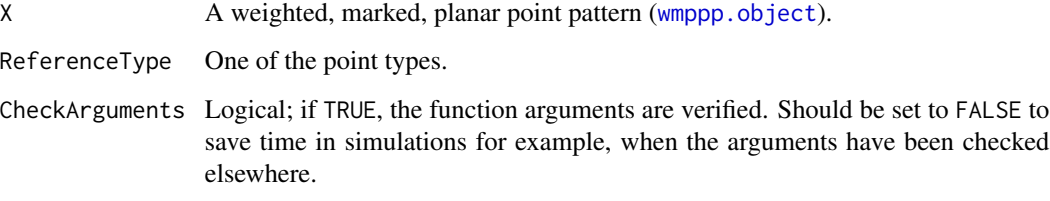

#### Details

Points are redistributed randomly across the locations of the original point pattern. This randomization is equivalent to random labeling, considering the label is both point type and point weight. If ReferenceType is specified, then only reference type points are kept in the orginal point pattern before randomization.

#### Value

A new weighted, marked, planar point pattern (an object of class wmppp, see [wmppp.object](#page-58-1)).

#### References

Duranton, G. and Overman, H. G. (2005). Testing for Localisation Using Micro-Geographic Data. *Review of Economic Studies* 72(4): 1077-1106.

Marcon, E. and Puech, F. (2010). Measures of the Geographic Concentration of Industries: Improving Distance-Based Methods. *Journal of Economic Geography* 10(5): 745-762.

# See Also

[rRandomPositionK](#page-54-1)

# <span id="page-54-0"></span>rRandomPositionK 55

#### Examples

```
# Simulate a point pattern with five types
X <- rpoispp(50)
PointType <- sample(c("A", "B", "C", "D", "E"), X$n, replace=TRUE)
PointWeight <- runif(X$n, min=1, max=10)
X$marks <- data.frame(PointType, PointWeight)
X \leftarrow as. wmppp(X)autoplot(X, main="Original pattern")
# Randomize it
Y <- rRandomLocation(X)
# Points have been redistributed randomly across locations
autoplot(Y, main="Randomized pattern")
```
<span id="page-54-1"></span>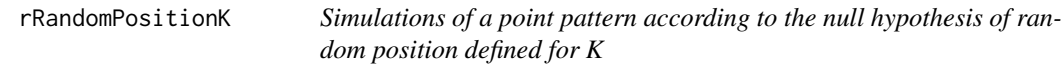

# Description

Simulations of a point pattern according to the null hypothesis of random position defined for *K*.

#### Usage

```
rRandomPositionK(X, Precision = 0, CheckArguments = TRUE)
```
#### Arguments

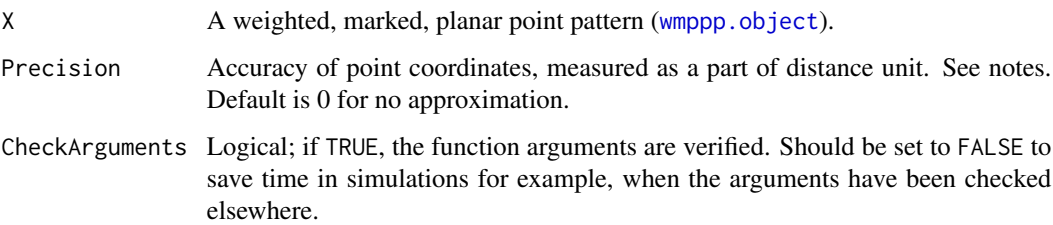

# Details

Points marks are kept unchanged and their position is drawn in a binomial process by [runifpoint](#page-0-0).

#### Value

A new weighted, marked, planar point pattern (an object of class wmppp, see [wmppp.object](#page-58-1)).

Note

Simulations in a binomial process keeps the same number of points, so that marks can be redistributed. If a real CSR simulation is needed and marks are useless, use [rpoispp](#page-0-0).

Actual data coordinates are often rounded. Use the Precision argument to simulate point patterns with the same rounding procedure. For example, if point coordinates are in meters and rounded to the nearest half meter, use Precision  $= 0.5$  so that the same approximation is applied to the simulated point patterns.

#### See Also

[rRandomLocation](#page-53-1)

#### Examples

```
# Simulate a point pattern with two types
X \leftarrow \text{rpoisp}(5)PointType <- sample(c("A", "B"), X$n, replace=TRUE)
PointWeight <- runif(X$n, min=1, max=10)
X$marks <- data.frame(PointType, PointWeight)
X \leftarrow as. wmppp(X)autoplot(X, main="Original pattern")
```

```
# Randomize it
Y <- rRandomPositionK(X)
# Points are randomly distributed
autoplot(Y, main="Randomized pattern")
```
spatstat generic functions

*Methods for weighted, marked planar point patterns (of class wmppp) from spatstat*

#### Description

spatstat methods for a [ppp.object](#page-0-0) applied to a [wmppp.object](#page-58-1).

#### Usage

```
## S3 method for class 'wmppp'
sharpen(X, \ldots)## S3 method for class 'wmppp'
split(...)
## S3 method for class 'wmppp'
superimpose(...)
## S3 method for class 'wmppp'
unique(x, \ldots)## S3 method for class 'wmppp'
i[j, drop=FALSE, ..., clip=FALSE]
```
<span id="page-55-0"></span>

# <span id="page-56-0"></span>Arguments

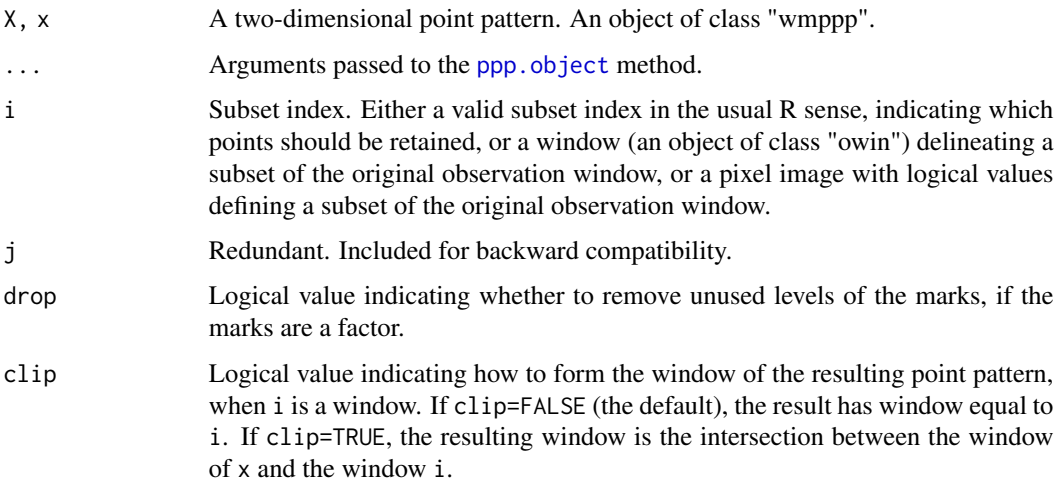

# Details

spatstat methods for ppp objects returning a ppp object can be applied to a wmppp and return a wpppp with these methods which just call the [ppp.object](#page-0-0) method and change the class of the result for convenience.

Some spatstat functions such as [rthin](#page-0-0) are not generic so they always return a [ppp.object](#page-0-0) when applied to a [wmppp.object](#page-58-1). Their result may be converted by as. wmppp.

# Value

An object of class "wmppp".

# See Also

[sharpen.ppp](#page-0-0), [split.ppp](#page-0-0), [superimpose.ppp](#page-0-0), [unique.ppp](#page-0-0)

<span id="page-56-1"></span>summary.dbmssEnvelope *Summary of a confidence envelope*

# Description

Prints a useful summary of a confidence envelope of class "dbmssEnvelope"

# Usage

```
## S3 method for class 'dbmssEnvelope'
summary(object, ...)
```
<span id="page-57-0"></span>58 wmppp

#### **Arguments**

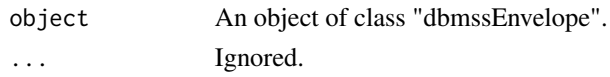

# Details

"dbmssEnvelope" objects are similar to [envelope](#page-0-0) objects. Their summary is different to take into account the possibility of building global envelope following Duranton and Overman (2005): the global envelope is calculated by iteration: the simulations reaching one of the upper or lower values at any distance are eliminated at each step. The process is repeated until *Alpha / Number of simulations* simulations are dropped. The remaining upper and lower bounds at all distances constitute the global envelope. Interpolation is used if the exact ratio cannot be reached.

# References

Duranton, G. and Overman, H. G. (2005). Testing for Localisation Using Micro-Geographic Data. *Review of Economic Studies* 72(4): 1077-1106

#### Examples

```
data(paracou16)
autoplot(paracou16)
```

```
# Calculate intertype K envelope
Envelope <- KEnvelope(paracou16, NumberOfSimulations = 20, Global = TRUE,
 ReferenceType = "V. Americana", NeighborType = "Q. Rosea")
autoplot(Envelope)
summary(Envelope)
```
<span id="page-57-1"></span>wmppp *Create a Weighted, Marked, Planar Point Pattern*

#### Description

Creates an object of class "wmppp" representing a two-dimensional point pattern with weights and labels.

#### Usage

```
wmppp(df, window = NULL, unitname = NULL)
```
#### Arguments

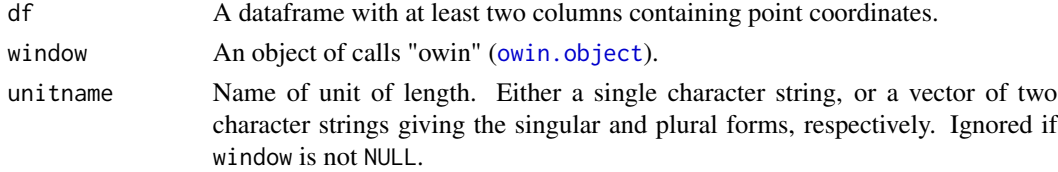

# <span id="page-58-0"></span>wmppp.object 59

# Details

Columns named "X", "Y", "PointType", "PointWeight" (capitalization is ignored) are searched to build the "wmppp" object and set the point coordinates, type and weight. If they are not found, columns are used in this order. If columns are missing, PointType is set to "All" and PointWeight to 1. If a "PointName" column is found, it is used to set the row names of the marks, else the original row names are used.

If the window is not specified, a rectangle containing all points is used, and unitname is used.

#### Value

An object of class "wmppp".

# See Also

[wmppp.object](#page-58-1),

#### Examples

```
# Draw the coordinates of 10 points
X \leftarrow runif(10)Y \leftarrow runif(10)# Draw the point types.
PointType <- sample(c("A", "B"), 10, replace=TRUE)
# Plot the point pattern. Weights are set to 1 ant the window is adjusted.
plot(wmppp(data.frame(X, Y, PointType)), , which.marks=2)
```
<span id="page-58-1"></span>wmppp.object *Class of Weighted, Marked, Planar Point Patterns*

#### Description

A class "wmppp" to represent a two-dimensional point pattern of class [ppp](#page-0-0) whose marks are a dataframe with two columns:

- PointType: labels, as factors
- PointWeight: weights.

#### Details

This class represents a two-dimensional point pattern dataset. wmppp objects are also of class [ppp](#page-0-0).

Objects of class wmppp may be created by the function [wmppp](#page-57-1) and converted from other types of data by the function [as.wmppp](#page-3-1).

# See Also

[ppp.object](#page-0-0), [wmppp](#page-57-1), [as.wmppp](#page-3-1) [autoplot.wmppp](#page-4-2)

# Examples

```
# Draw the coordinates of 10 points
X \leftarrow runif(10)Y \leftarrow runif(10)# Draw the point types and weights
PointType <- sample(c("A", "B"), 10, replace=TRUE)
PointWeight <- runif(10)
# Build the point pattern
X <- wmppp(data.frame(X, Y, PointType, PointWeight), owin())
# Plot the point pattern. which.marks=1 for point weights, 2 for point types
par(mfrow=c(1,2))
plot(X, which.marks=1, main="Point weights")
plot(X, which.marks=2, main="Point types")
# Or use autoplot for a ggplot
autoplot(X)
```
# <span id="page-60-0"></span>Index

∗ datasets paracou16, [47](#page-46-0) ∗ package dbmss-package, [3](#page-2-0) [.wmppp *(*spatstat generic functions*)*, [56](#page-55-0)

as.Dtable, [3,](#page-2-0) *[11](#page-10-0)* as.wmppp, *[4](#page-3-0)*, [4,](#page-3-0) *[57](#page-56-0)*, *[59](#page-58-0)* autoplot, *[5](#page-4-0)*, [5](#page-4-0) autoplot.wmppp, *[59](#page-58-0)*

bw.diggle, *[28](#page-27-0)* bw.SJ, *[18](#page-17-0)*, *[21](#page-20-0)*, *[41](#page-40-0)*, *[45](#page-44-0)*

data.frame, *[4,](#page-3-0) [5](#page-4-0)* dbmss *(*dbmss-package*)*, [3](#page-2-0) dbmss-package, [3](#page-2-0) dbmssEnvelope.object, [7](#page-6-0) density, *[21](#page-20-0)* density.ppp, *[26](#page-25-0)*, *[28](#page-27-0)* DEnvelope, [8,](#page-7-0) *[10](#page-9-0)* Dhat, *[9](#page-8-0)*, [9](#page-8-0) Dtable, [11,](#page-10-0) *[12](#page-11-0)*, *[18](#page-17-0)[–21](#page-20-0)*, *[39](#page-38-0)*, *[43](#page-42-0)*, *[45,](#page-44-0) [46](#page-45-0)*, *[53](#page-52-0)*

envelope, *[7,](#page-6-0) [8](#page-7-0)*, *[12](#page-11-0)[–14](#page-13-0)*, *[16](#page-15-0)*, *[19](#page-18-0)*, *[24](#page-23-0)*, *[27](#page-26-0)*, *[30](#page-29-0)*, *[34](#page-33-0)*, *[37](#page-36-0)*, *[40](#page-39-0)*, *[42](#page-41-0)*, *[48](#page-47-0)*, *[58](#page-57-0)* envelope.Dtable, [12](#page-11-0)

fv.object, *[10](#page-9-0)*, *[15](#page-14-0)*, *[21](#page-20-0)*, *[25](#page-24-0)*, *[28](#page-27-0)*, *[31](#page-30-0)*, *[35](#page-34-0)*, *[38](#page-37-0)*, *[44](#page-43-0)*, *[46](#page-45-0)* gEnvelope, [13,](#page-12-0) *[15](#page-14-0)* ggplot, *[6](#page-5-0)* ghat, *[14](#page-13-0)*, [14](#page-13-0) GoFtest, [16,](#page-15-0) *[33](#page-32-0)*

is.rectangle, *[32](#page-31-0)* is.wmppp, [17](#page-16-0)

Kcross, *[10](#page-9-0)*, *[25](#page-24-0)* KdEnvelope, *[7](#page-6-0)*, [18,](#page-17-0) *[22](#page-21-0)* Kdhat, *[20](#page-19-0)*, [20,](#page-19-0) *[44](#page-43-0)*, *[46,](#page-45-0) [47](#page-46-0)* KEnvelope, [23,](#page-22-0) *[25](#page-24-0)* Kest, *[10](#page-9-0)*, *[25](#page-24-0)* Khat, *[10](#page-9-0)*, *[24](#page-23-0)*, [24,](#page-23-0) *[33,](#page-32-0) [34](#page-33-0)*, *[36](#page-35-0)* Kinhom, *[28,](#page-27-0) [29](#page-28-0)* KinhomEnvelope, [26,](#page-25-0) *[29](#page-28-0)* Kinhomhat, *[27](#page-26-0)*, [28](#page-27-0) KmmEnvelope, [29](#page-28-0) Kmmhat, *[30](#page-29-0)*, [31,](#page-30-0) *[38](#page-37-0)* Ktest, *[16](#page-15-0)*, *[25](#page-24-0)*, [32](#page-31-0) LEnvelope, [33,](#page-32-0) *[36](#page-35-0)* Lhat, *[25](#page-24-0)*, [35](#page-34-0) LmmEnvelope, *[31](#page-30-0)*, [36,](#page-35-0) *[38](#page-37-0)* Lmmhat, *[31](#page-30-0)*, *[37](#page-36-0)*, [38](#page-37-0) markcorrint, *[31](#page-30-0)* MEnvelope, *[7](#page-6-0)*, [39,](#page-38-0) *[44](#page-43-0)* mEnvelope, [41,](#page-40-0) *[47](#page-46-0)* Mhat, *[22](#page-21-0)*, *[40](#page-39-0)*, [43](#page-42-0) mhat, *[43](#page-42-0)*, [45](#page-44-0) owin.object, *[4](#page-3-0)*, *[6](#page-5-0)*, *[58](#page-57-0)* paracou16, [47](#page-46-0) plot.fv, *[6](#page-5-0)*, *[10](#page-9-0)*, *[15](#page-14-0)*, *[21](#page-20-0)*, *[25](#page-24-0)*, *[28](#page-27-0)*, *[31](#page-30-0)*, *[35](#page-34-0)*, *[38](#page-37-0)*, *[44](#page-43-0)*, *[46](#page-45-0)* ppp, *[4,](#page-3-0) [5](#page-4-0)*, *[59](#page-58-0)* ppp.object, *[5](#page-4-0)*, *[32](#page-31-0)*, *[47](#page-46-0)*, *[56,](#page-55-0) [57](#page-56-0)*, *[59](#page-58-0)* print.dbmssEnvelope, [48](#page-47-0) rpoispp, *[56](#page-55-0)* rPopulationIndependenceK, *[14](#page-13-0)*, *[24](#page-23-0)*, [49,](#page-48-0) *[51,](#page-50-0) [52](#page-51-0)* rPopulationIndependenceM, *[50](#page-49-0)*, [50,](#page-49-0) *[53](#page-52-0)* rRandomLabeling, *[50](#page-49-0)*, [51,](#page-50-0) *[53](#page-52-0)* rRandomLabelingM, *[51,](#page-50-0) [52](#page-51-0)*, [52](#page-51-0) rRandomLocation, *[14](#page-13-0)*, *[24](#page-23-0)*, *[53](#page-52-0)*, [54,](#page-53-0) *[56](#page-55-0)* rRandomPositionK, *[14](#page-13-0)*, *[23,](#page-22-0) [24](#page-23-0)*, *[34](#page-33-0)*, *[54](#page-53-0)*, [55](#page-54-0) rshift, *[49](#page-48-0)*

rthin, *[57](#page-56-0)*

# 62 INDEX

```
runifpoint
, 55
```
scale\_colour\_brewer , *[6](#page-5-0)* sewpcf , *[15](#page-14-0)* sharpen.ppp , *[57](#page-56-0)* sharpen.wmppp *(*spatstat generic functions), [56](#page-55-0) spatstat generic functions , [56](#page-55-0) split.ppp , *[57](#page-56-0)* split.wmppp *(*spatstat generic functions), [56](#page-55-0) summary.dbmssEnvelope , *[7](#page-6-0)* , [57](#page-56-0) superimpose.ppp , *[57](#page-56-0)* superimpose.wmppp *(*spatstat generic functions), [56](#page-55-0)

unique.ppp , *[57](#page-56-0)* unique.wmppp *(*spatstat generic functions), [56](#page-55-0)

wmppp , *[5](#page-4-0)* , [58](#page-57-0) , *[59](#page-58-0)* wmppp.object , *[4](#page-3-0) , [5](#page-4-0)* , *[8](#page-7-0)* , *[10](#page-9-0)* , *[13](#page-12-0)* , *[15](#page-14-0)* , *[17,](#page-16-0) [18](#page-17-0)* , *[20](#page-19-0)* , *[23](#page-22-0)* , *[25](#page-24-0) , [26](#page-25-0)* , *[28](#page-27-0) , [29](#page-28-0)* , *[31](#page-30-0)* , *[33](#page-32-0)* , *[35](#page-34-0) , [36](#page-35-0)* , *[38](#page-37-0) , [39](#page-38-0)* , *[41](#page-40-0)* , *[43](#page-42-0)* , *[45](#page-44-0)* , *[49](#page-48-0) [–57](#page-56-0)* , *[59](#page-58-0)* , [59](#page-58-0)